# Package 'partykit'

July 18, 2024

<span id="page-0-0"></span>Title A Toolkit for Recursive Partytioning

Date 2024-07-18

**Version** 1.2-21

Description A toolkit with infrastructure for representing, summarizing, and visualizing tree-structured regression and classification models. This unified infrastructure can be used for reading/coercing tree models from different sources ('rpart', 'RWeka', 'PMML') yielding objects that share functionality for print()/plot()/predict() methods. Furthermore, new and improved reimplementations of conditional inference trees (ctree()) and model-based recursive partitioning (mob()) from the 'party' package are provided based on the new infrastructure. A description of this package was published by Hothorn and Zeileis (2015) <<https://jmlr.org/papers/v16/hothorn15a.html>>.

# **Depends** R  $(>= 3.5.0)$ , graphics, grid, libcoin  $(>= 1.0-0)$ , mythorm

- **Imports** grDevices, stats, utils, survival, Formula  $(>= 1.2-1)$ , inum  $(>= 1.0-0)$ , rpart  $(>= 4.1-11)$
- Suggests XML, pmml, rJava, sandwich, strucchange, vcd, AER, mlbench, TH.data ( $> = 1.0-3$ ), coin ( $>= 1.1-0$ ), RWeka ( $>= 0.4-19$ ), datasets, parallel, psychotools  $(>= 0.3-0)$ , psychotree, party  $(>= 1.3-0)$ , randomForest

# LazyData yes

License GPL-2 | GPL-3

#### URL <http://partykit.r-forge.r-project.org/partykit/>

# RoxygenNote 6.1.1

#### NeedsCompilation yes

Author Torsten Hothorn [aut, cre] (<<https://orcid.org/0000-0001-8301-0471>>), Heidi Seibold [ctb] (<<https://orcid.org/0000-0002-8960-9642>>), Achim Zeileis [aut] (<<https://orcid.org/0000-0003-0918-3766>>)

Maintainer Torsten Hothorn <Torsten.Hothorn@R-project.org>

Repository CRAN

Date/Publication 2024-07-18 13:40:02 UTC

# <span id="page-1-0"></span>**Contents**

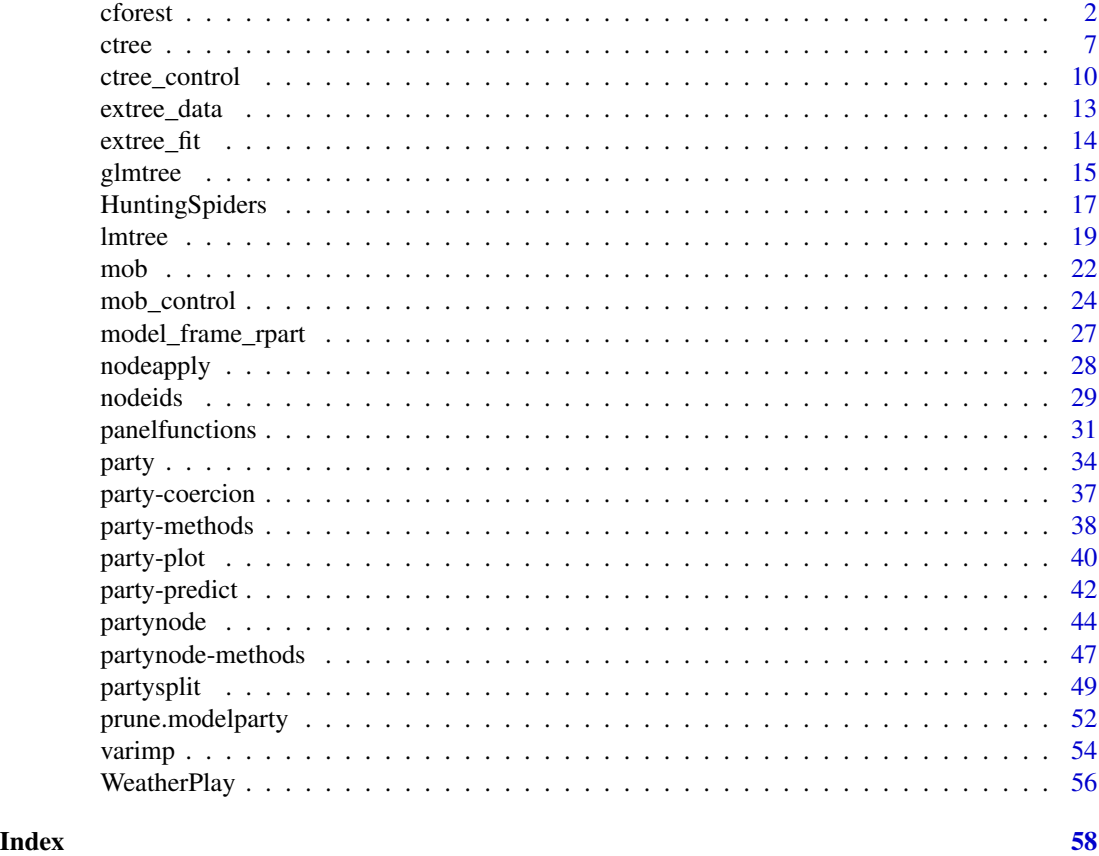

<span id="page-1-1"></span>cforest *Conditional Random Forests*

# Description

An implementation of the random forest and bagging ensemble algorithms utilizing conditional inference trees as base learners.

# Usage

```
cforest(formula, data, weights, subset, offset, cluster, strata,
        na.action = na.pass,
control = ctree_control(teststat = "quad", testtype = "Univ",
           mincriterion = 0, saveinfo = FALSE, ...),
        ytrafo = NULL, scores = NULL, ntree = 500L,
        perturb = list(replace = FALSE, fraction = 0.632),mtry = ceiling(sqrt(nvar)), applyfun = NULL, cores = NULL,
        trace = FALSE, ...)
```
#### <span id="page-2-0"></span>cforest 3

```
## S3 method for class 'cforest'
predict(object, newdata = NULL,
        type = c("response", "prob", "weights", "node"),
        00B = FALSE, FUN = NULL, simplify = TRUE, scale = TRUE, ...)## S3 method for class 'cforest'
gettree(object, tree = 1L, ...)
```
# Arguments

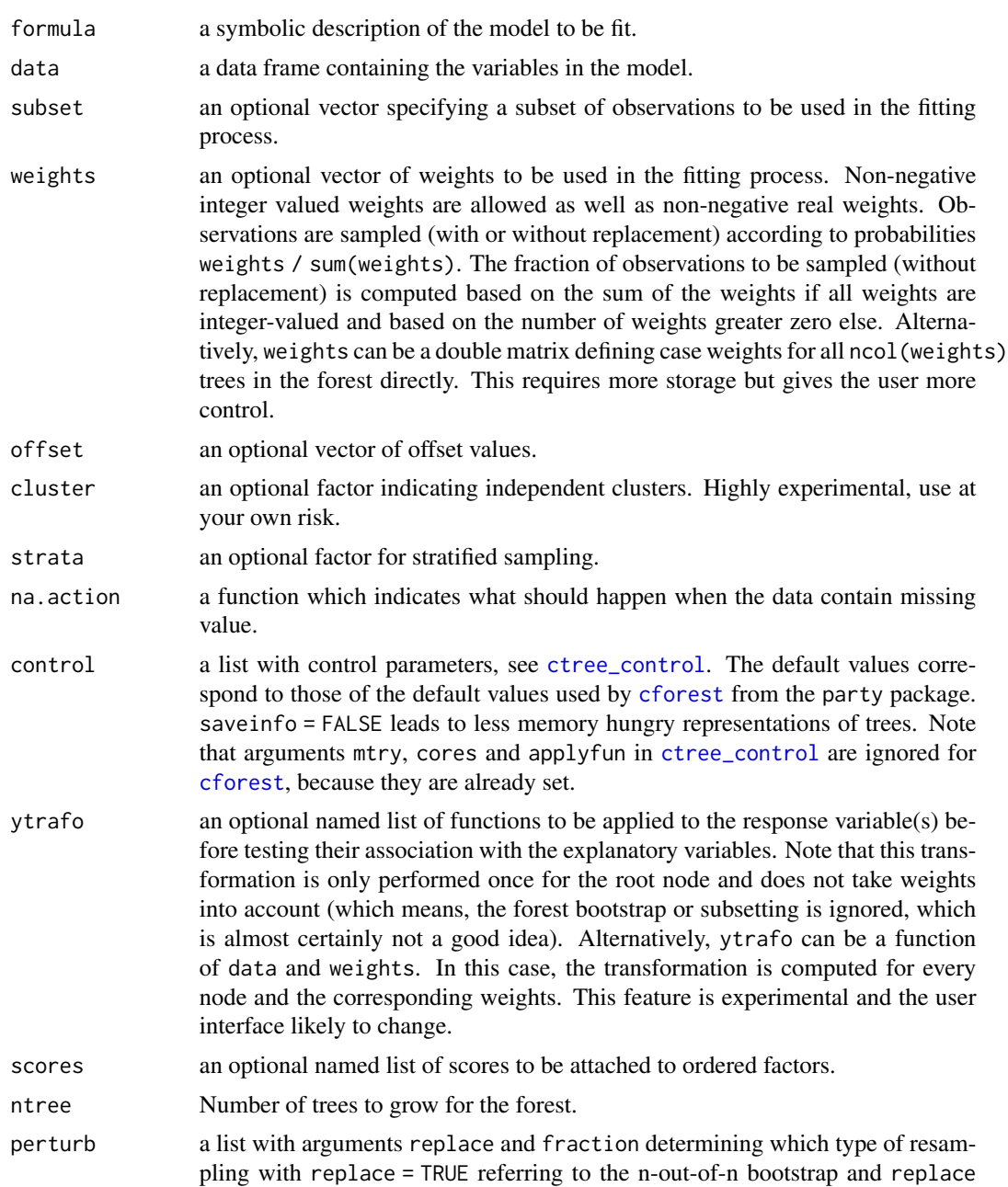

<span id="page-3-0"></span>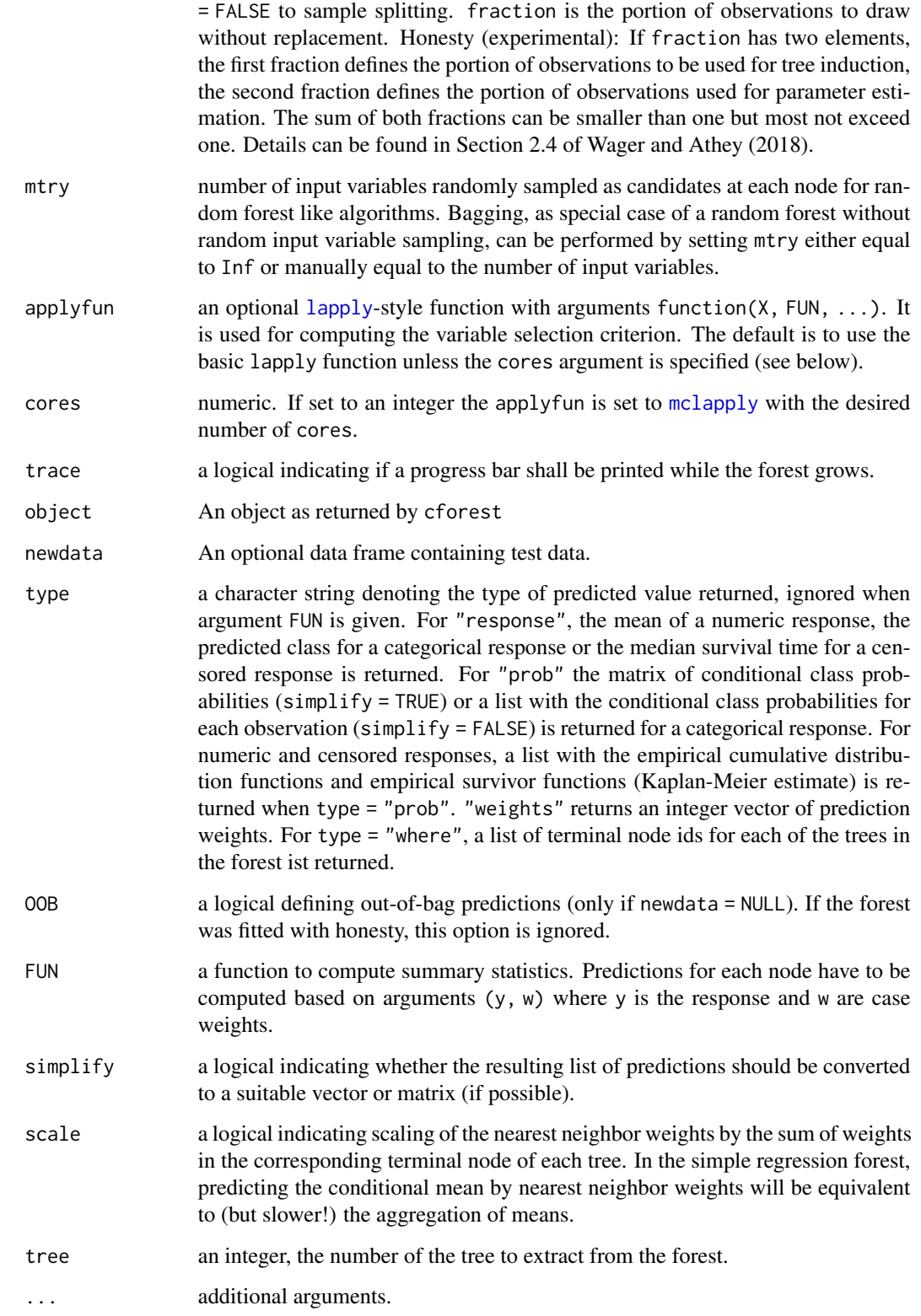

#### <span id="page-4-0"></span>cforest 5

# Details

This implementation of the random forest (and bagging) algorithm differs from the reference implementation in [randomForest](#page-0-0) with respect to the base learners used and the aggregation scheme applied.

Conditional inference trees, see [ctree](#page-6-1), are fitted to each of the ntree perturbed samples of the learning sample. Most of the hyper parameters in [ctree\\_control](#page-9-1) regulate the construction of the conditional inference trees.

Hyper parameters you might want to change are:

1. The number of randomly preselected variables mtry, which is fixed to the square root of the number of input variables.

2. The number of trees ntree. Use more trees if you have more variables.

3. The depth of the trees, regulated by mincriterion. Usually unstopped and unpruned trees are used in random forests. To grow large trees, set mincriterion to a small value.

The aggregation scheme works by averaging observation weights extracted from each of the ntree trees and NOT by averaging predictions directly as in [randomForest](#page-0-0). See Hothorn et al. (2004) and Meinshausen (2006) for a description.

Predictions can be computed using [predict](#page-0-0). For observations with zero weights, predictions are computed from the fitted tree when newdata = NULL.

Ensembles of conditional inference trees have not yet been extensively tested, so this routine is meant for the expert user only and its current state is rather experimental. However, there are some things available in [cforest](#page-1-1) that can't be done with [randomForest](#page-0-0), for example fitting forests to censored response variables (see Hothorn et al., 2004, 2006a) or to multivariate and ordered responses. Using the rich partykit infrastructure allows additional functionality in cforest, such as parallel tree growing and probabilistic forecasting (for example via quantile regression forests). Also plotting of single trees from a forest is much easier now.

Unlike [cforest](#page-1-1), cforest is entirely written in R which makes customisation much easier at the price of longer computing times. However, trees can be grown in parallel with this R only implemention which renders speed less of an issue. Note that the default values are different from those used in package party, most importantly the default for mtry is now data-dependent. predict(, type = "node") replaces the [where](#page-0-0) function and predict(, type = "prob") the [treeresponse](#page-0-0) function.

Moreover, when predictors vary in their scale of measurement of number of categories, variable selection and computation of variable importance is biased in favor of variables with many potential cutpoints in [randomForest](#page-0-0), while in [cforest](#page-1-1) unbiased trees and an adequate resampling scheme are used by default. See Hothorn et al. (2006b) and Strobl et al. (2007) as well as Strobl et al. (2009).

#### Value

An object of class cforest.

# References

Breiman L (2001). Random Forests. *Machine Learning*, 45(1), 5–32.

Hothorn T, Lausen B, Benner A, Radespiel-Troeger M (2004). Bagging Survival Trees. *Statistics in Medicine*, 23(1), 77–91.

Hothorn T, Buehlmann P, Dudoit S, Molinaro A, Van der Laan MJ (2006a). Survival Ensembles. *Biostatistics*, 7(3), 355–373.

Hothorn T, Hornik K, Zeileis A (2006b). Unbiased Recursive Partitioning: A Conditional Inference Framework. *Journal of Computational and Graphical Statistics*, 15(3), 651–674.

Hothorn T, Zeileis A (2015). partykit: A Modular Toolkit for Recursive Partytioning in R. *Journal of Machine Learning Research*, 16, 3905–3909.

Meinshausen N (2006). Quantile Regression Forests. *Journal of Machine Learning Research*, 7, 983–999.

Strobl C, Boulesteix AL, Zeileis A, Hothorn T (2007). Bias in Random Forest Variable Importance Measures: Illustrations, Sources and a Solution. *BMC Bioinformatics*, 8, 25. [doi:10.1186/1471-](https://doi.org/10.1186/1471-2105-8-25) [2105825](https://doi.org/10.1186/1471-2105-8-25)

Strobl C, Malley J, Tutz G (2009). An Introduction to Recursive Partitioning: Rationale, Application, and Characteristics of Classification and Regression Trees, Bagging, and Random Forests. *Psychological Methods*, 14(4), 323–348.

Stefan Wager & Susan Athey (2018). Estimation and Inference of Heterogeneous Treatment Effects using Random Forests. *Journal of the American Statistical Association*, 113(523), 1228–1242. [doi:10.1080/01621459.2017.1319839](https://doi.org/10.1080/01621459.2017.1319839)

#### Examples

```
## basic example: conditional inference forest for cars data
cf \leq cforest(dist \sim speed, data = cars)
## prediction of fitted mean and visualization
nd \leq data.frame(speed = 4:25)
nd$mean <- predict(cf, newdata = nd, type = "response")
plot(dist ~ p = s)lines(mean \sim speed, data = nd)
## predict quantiles (aka quantile regression forest)
## Note that this works for integer-valued weight w
## Other weights require weighted quantiles, see for example
## Hmisc::wtd.quantile(
myquantile \leq function(y, w) quantile(rep(y, w), probs = c(0.1, 0.5, 0.9))
p \le - predict(cf, newdata = nd, type = "response", FUN = myquantile)
colnames(p) <- c("lower", "median", "upper")
nd \le - \text{cbind}(nd, p)## visualization with conditional (on speed) prediction intervals
plot(dist \sim speed, data = cars, type = "n")
with(nd, polygon(c(speed, rev(speed)), c(lower, rev(upper)),
  col = "lightgray", border = "transparent"))
points(dist \sim speed, data = cars)
```

```
legend("topleft", c("mean", "median", "10% - 90% quantile"),
```
lines(median  $\sim$  speed, data = nd, lty = 2, lwd = 1.5)

```
1wd = c(1.5, 1.5, 10), 1ty = c(1, 2, 1),
```
lines(mean  $\sim$  speed, data = nd, lwd = 1.5)

```
col = c("black", "black", "lightgray"), bty = "n")## Not run:
### honest (i.e., out-of-bag) cross-classification of
### true vs. predicted classes
data("mammoexp", package = "TH.data")
table(mammoexp$ME, predict(cforest(ME \sim ., data = mammoexp, ntree = 50),
                           OOB = TRUE, type = "response"))
### fit forest to censored response
if (require("TH.data") && require("survival")) {
    data("GBSG2", package = "TH.data")
   bst \le cforest(Surv(time, cens) \sim ., data = GBSG2, ntree = 50)
    ### estimate conditional Kaplan-Meier curves
   print(predict(bst, newdata = GBSG2[1:2,], OOB = TRUE, type = "prob")print(gettree(bst))
}
## End(Not run)
```
<span id="page-6-1"></span>ctree *Conditional Inference Trees*

# Description

Recursive partitioning for continuous, censored, ordered, nominal and multivariate response variables in a conditional inference framework.

#### Usage

```
ctree(formula, data, subset, weights, na.action = na.pass, offset, cluster,
    control = tree\_control(...), ytrafo = NULL,converged = NULL, scores = NULL, doFit = TRUE, \ldots)
```
#### Arguments

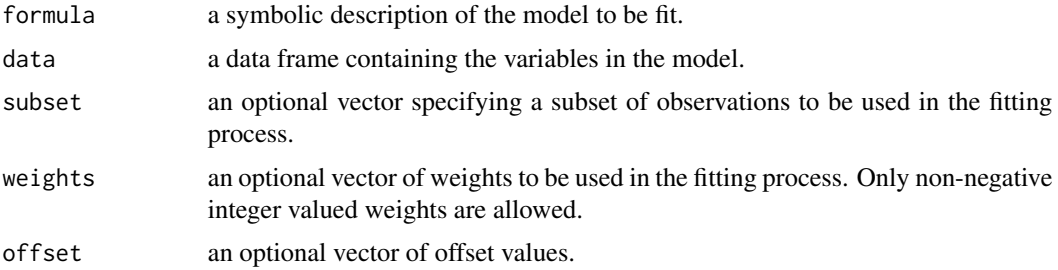

<span id="page-7-0"></span>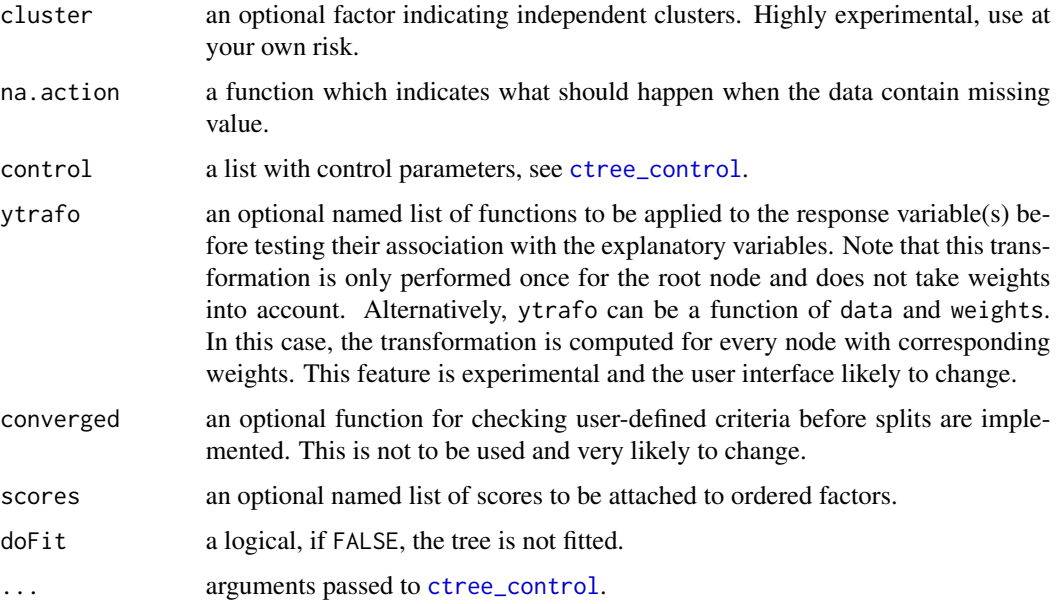

#### Details

Function partykit::ctree is a reimplementation of (most of) party::ctree employing the new [party](#page-33-1) infrastructure of the **partykit** infrastructure. The vignette vignette("ctree", package = "partykit") explains internals of the different implementations.

Conditional inference trees estimate a regression relationship by binary recursive partitioning in a conditional inference framework. Roughly, the algorithm works as follows: 1) Test the global null hypothesis of independence between any of the input variables and the response (which may be multivariate as well). Stop if this hypothesis cannot be rejected. Otherwise select the input variable with strongest association to the response. This association is measured by a p-value corresponding to a test for the partial null hypothesis of a single input variable and the response. 2) Implement a binary split in the selected input variable. 3) Recursively repeate steps 1) and 2).

The implementation utilizes a unified framework for conditional inference, or permutation tests, developed by Strasser and Weber (1999). The stop criterion in step 1) is either based on multiplicity adjusted p-values (testtype = "Bonferroni" in [ctree\\_control](#page-9-1)) or on the univariate p-values (testtype = "Univariate"). In both cases, the criterion is maximized, i.e., 1 - p-value is used. A split is implemented when the criterion exceeds the value given by mincriterion as specified in [ctree\\_control](#page-9-1). For example, when mincriterion  $= 0.95$ , the p-value must be smaller than \$0.05\$ in order to split this node. This statistical approach ensures that the right-sized tree is grown without additional (post-)pruning or cross-validation. The level of mincriterion can either be specified to be appropriate for the size of the data set (and  $\theta$ .95 is typically appropriate for small to moderately-sized data sets) or could potentially be treated like a hyperparameter (see Section~3.4 in Hothorn, Hornik and Zeileis, 2006). The selection of the input variable to split in is based on the univariate p-values avoiding a variable selection bias towards input variables with many possible cutpoints. The test statistics in each of the nodes can be extracted with the sctest method. (Note that the generic is in the **strucchange** package so this either needs to be loaded or sctest.constparty has to be called directly.) In cases where splitting stops due to the sample size (e.g., minsplit or minbucket etc.), the test results may be empty.

<span id="page-8-0"></span>Predictions can be computed using [predict](#page-0-0), which returns predicted means, predicted classes or median predicted survival times and more information about the conditional distribution of the response, i.e., class probabilities or predicted Kaplan-Meier curves. For observations with zero weights, predictions are computed from the fitted tree when newdata = NULL.

By default, the scores for each ordinal factor x are  $1$ : length $(x)$ , this may be changed for variables in the formula using scores =  $list(x = c(1, 5, 6))$ , for example.

For a general description of the methodology see Hothorn, Hornik and Zeileis (2006) and Hothorn, Hornik, van de Wiel and Zeileis (2006).

# Value

An object of class [party](#page-33-1).

#### References

Hothorn T, Hornik K, Van de Wiel MA, Zeileis A (2006). A Lego System for Conditional Inference. *The American Statistician*, 60(3), 257–263.

Hothorn T, Hornik K, Zeileis A (2006). Unbiased Recursive Partitioning: A Conditional Inference Framework. *Journal of Computational and Graphical Statistics*, 15(3), 651–674.

Hothorn T, Zeileis A (2015). partykit: A Modular Toolkit for Recursive Partytioning in R. *Journal of Machine Learning Research*, 16, 3905–3909.

Strasser H, Weber C (1999). On the Asymptotic Theory of Permutation Statistics. *Mathematical Methods of Statistics*, 8, 220–250.

```
### regression
airq <- subset(airquality, !is.na(Ozone))
airct <- ctree(Ozone ~ ., data = airq)
airct
plot(airct)
mean((airq$Ozone - predict(airct))^2)
### classification
irisct <- ctree(Species ~ .,data = iris)
irisct
plot(irisct)
table(predict(irisct), iris$Species)
### estimated class probabilities, a list
tr < - predict(irisct, newdata = iris[1:10,], type = "prob")
### survival analysis
if (require("TH.data") && require("survival") &&
    require("coin") && require("Formula")) {
 data("GBSG2", package = "TH.data")
  (GBSG2ct \leq-ctree(Surv(time, cens) \sim ., data = GBSG2))predict(GBSG2ct, newdata = GBSG2[1:2,], type = "response")
 plot(GBSG2ct)
```

```
### with weight-dependent log-rank scores
 ### log-rank trafo for observations in this node only (= weights > 0)
 h <- function(y, x, start = NULL, weights, offset, estfun = TRUE, object = FALSE, ...) {
      if (is.null(weights)) weights \leq rep(1, NROW(y))
      s <- logrank_trafo(y[weights > 0,, drop = FALSE])
      r <- rep(0, length(weights))
      r[weights > 0] <- s
      list(estfun = matrix(as.double(r), ncol = 1), converged = TRUE)}
 ### very much the same tree
  (ctree(Surv(time, cens) \sim ., data = GBSG2, ytrafo = h))
}
### multivariate responses
airct2 <- ctree(Ozone + Temp \sim ., data = airq)
airct2
plot(airct2)
```

```
ctree_control Control for Conditional Inference Trees
```
#### Description

Various parameters that control aspects of the 'ctree' fit.

# Usage

```
ctree_{control(testsat = c("quadratic", "maximum"),splitstat = c("quadratic", "maximum"),
   splittest = FALSE,
   testtype = c("Bonferroni", "MonteCarlo", "Univariate", "Teststatistic"),
   pargs = GenzBretz(),
   nmax = c(yx = Inf, z = Inf), alpha = 0.05, mincriterion = 1 - alpha,
   logmincriterion = log(mincriterion), minsplit = 20L, minbucket = 7L,
   minprob = 0.01, stump = FALSE, maxvar = Inf, lookahead = FALSE,
   MIA = FALSE, nresample = 9999L,
   tol = sqrt(.Machine$double.eps),maxsurrogate = 0L, numsurrogate = FALSE,
   mtry = Inf, maxdepth = Inf,multiway = FALSE, splittry = 2L, intersplit = FALSE, majority = FALSE,
   caseweights = TRUE, applyfun = NULL, cores = NULL, saveinfo = TRUE,
   update = NULL, splitflavour = c("ctree", "exhaustive"))
```
#### Arguments

teststat a character specifying the type of the test statistic to be applied for variable selection.

<span id="page-10-0"></span>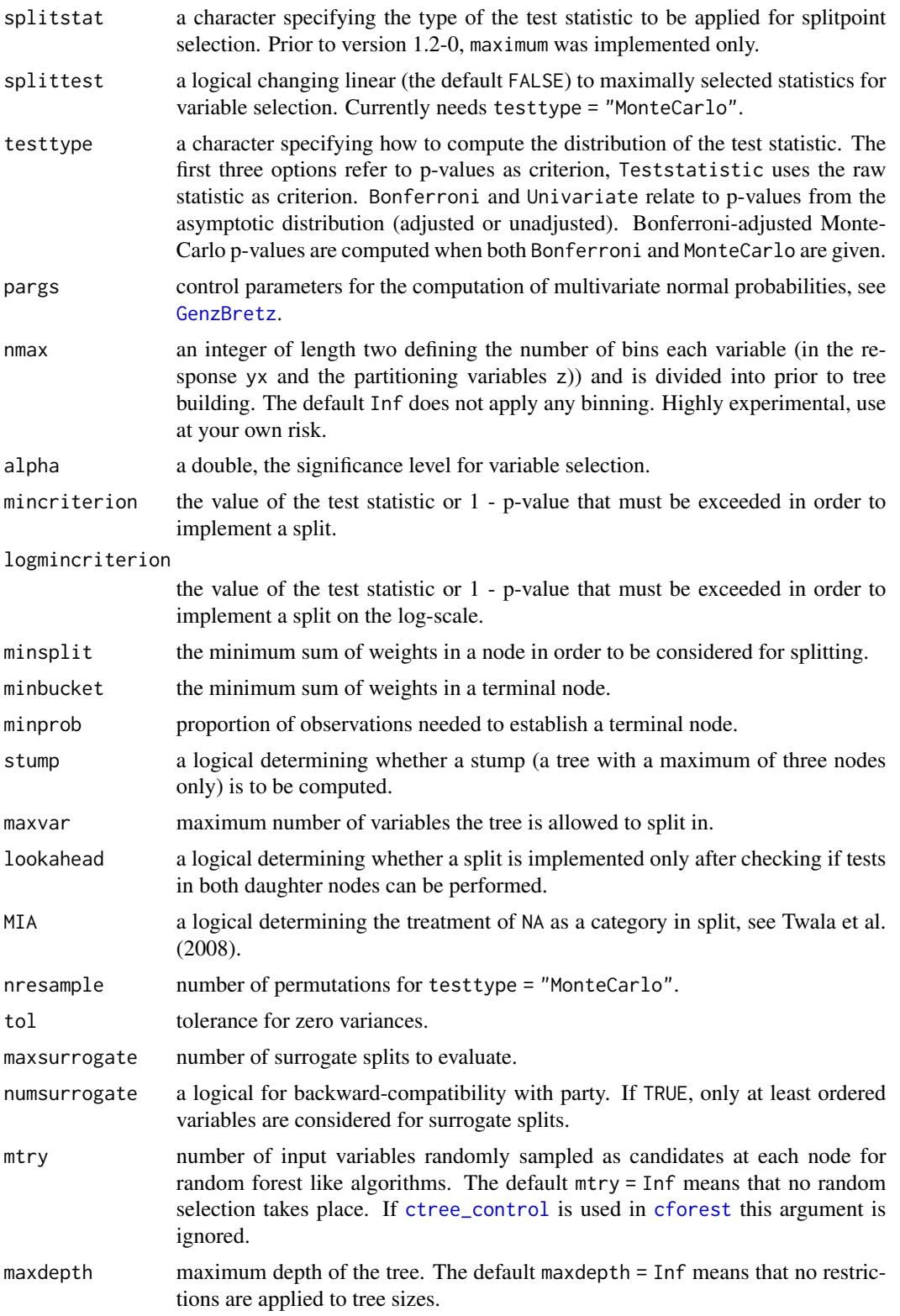

<span id="page-11-0"></span>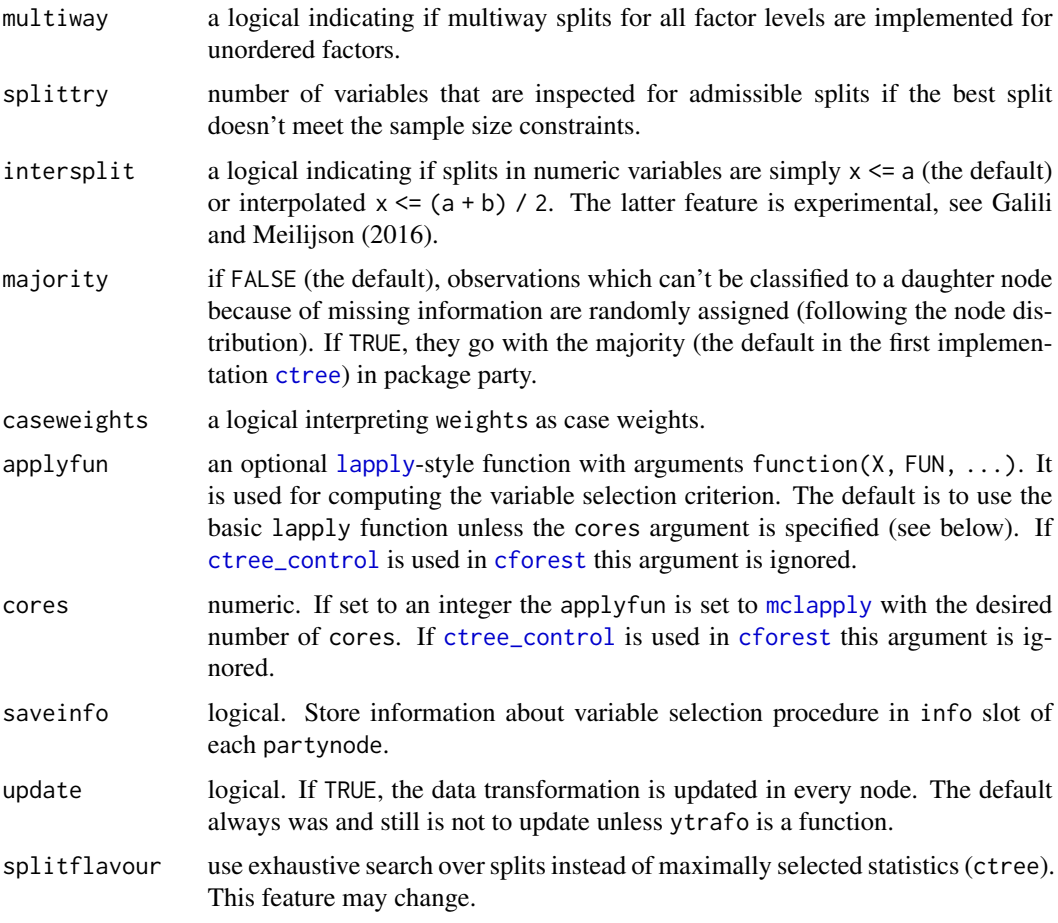

# Details

The arguments teststat, testtype and mincriterion determine how the global null hypothesis of independence between all input variables and the response is tested (see [ctree](#page-6-1)). The variable with most extreme p-value or test statistic is selected for splitting. If this isn't possible due to sample size constraints explained in the next paragraph, up to splittry other variables are inspected for possible splits.

A split is established when all of the following criteria are met: 1) the sum of the weights in the current node is larger than minsplit, 2) a fraction of the sum of weights of more than minprob will be contained in all daughter nodes, 3) the sum of the weights in all daughter nodes exceeds minbucket, and 4) the depth of the tree is smaller than maxdepth. This avoids pathological splits deep down the tree. When stump = TRUE, a tree with at most two terminal nodes is computed.

The argument mtry > 0 means that a random forest like 'variable selection', i.e., a random selection of mtry input variables, is performed in each node.

In each inner node, maxsurrogate surrogate splits are computed (regardless of any missing values in the learning sample). Factors in test samples whose levels were empty in the learning sample are treated as missing when computing predictions (in contrast to [ctree](#page-6-1). Note also the different behaviour of majority in the two implementations.

# <span id="page-12-0"></span>extree\_data 13

# Value

A list.

# References

B. E. T. H. Twala, M. C. Jones, and D. J. Hand (2008), Good Methods for Coping with Missing Data in Decision Trees, *Pattern Recognition Letters*, 29(7), 950–956.

Tal Galili, Isaac Meilijson (2016), Splitting Matters: How Monotone Transformation of Predictor Variables May Improve the Predictions of Decision Tree Models, [https://arxiv.org/abs/1611.](https://arxiv.org/abs/1611.04561) [04561](https://arxiv.org/abs/1611.04561).

<span id="page-12-1"></span>extree\_data *Data Preprocessing for Extensible Trees.*

# Description

A routine for preprocessing data before an extensible tree can be grown by extree\_fit.

#### Usage

```
extree_data(formula, data, subset, na.action = na.pass, weights, offset,
           cluster, strata, scores = NULL, yx = c("none", "matrix"),
           ytype = c("vector", "data.frame", "matrix"),
           nmax = c(yx = Inf, z = Inf), ...
```
# Arguments

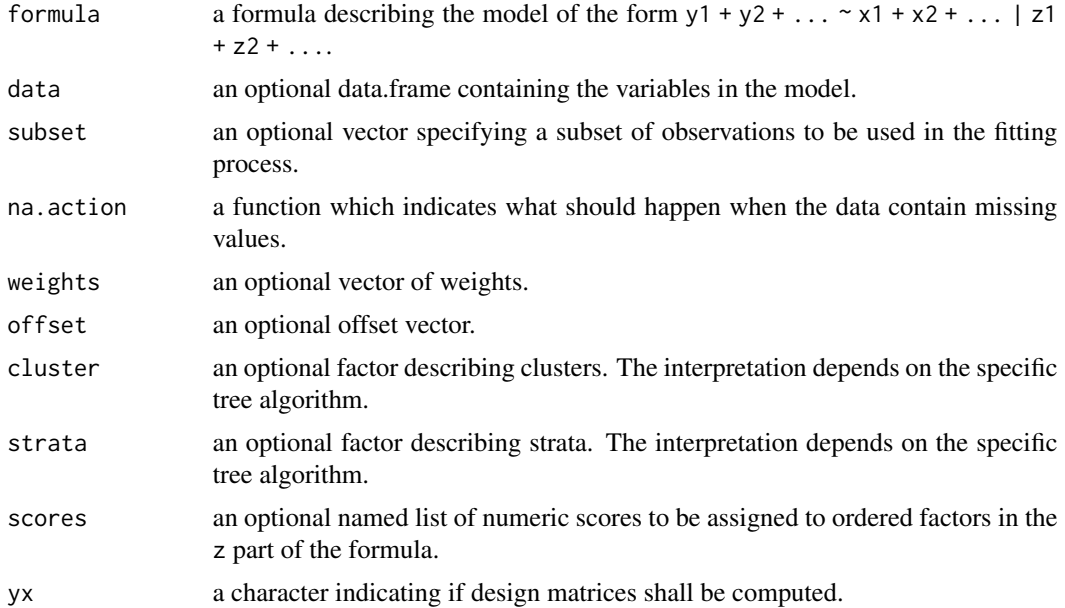

<span id="page-13-0"></span>14 extree\_fit

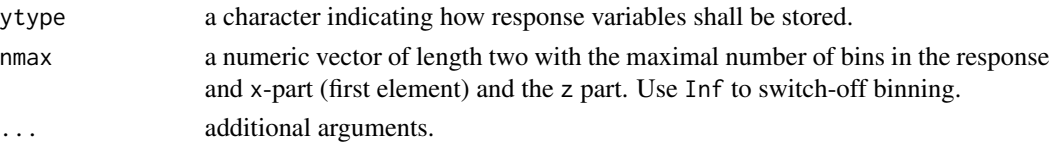

# Details

This internal functionality will be the basis of implementations of other tree algorithms in future versions. Currently, only ctree relies on this function.

# Value

An object of class extree\_data.

# Examples

```
data("iris")
ed <- extree_data(Species ~ Sepal.Width + Sepal.Length | Petal.Width + Petal.Length,
                  data = iris, nmax = c("yx" = 25, "z" = 10), yx = "matrix")### the model.frame
mf <- model.frame(ed)
all.equal(mf, iris[, names(mf)])
### binned y \sim x part
model.frame(ed, yxonly = TRUE)
### binned Petal.Width
ed[[4, type = "index"]]### response
ed$yx$y
### model matrix
ed$yx$x
```
extree\_fit *Fit Extensible Trees.*

#### Description

Basic infrastructure for fitting extensible trees.

#### Usage

```
extree_fit(data, trafo, converged, selectfun = ctrl$selectfun, splitfun = ctrl$splitfun,
        svselectfun = ctrl$svselectfun, svsplitfun = ctrl$svsplitfun, partyvars,
           subset, weights, ctrl, doFit = TRUE)
```
#### <span id="page-14-0"></span>glmtree that the state of the state of the state of the state of the state of the state of the state of the state of the state of the state of the state of the state of the state of the state of the state of the state of t

# Arguments

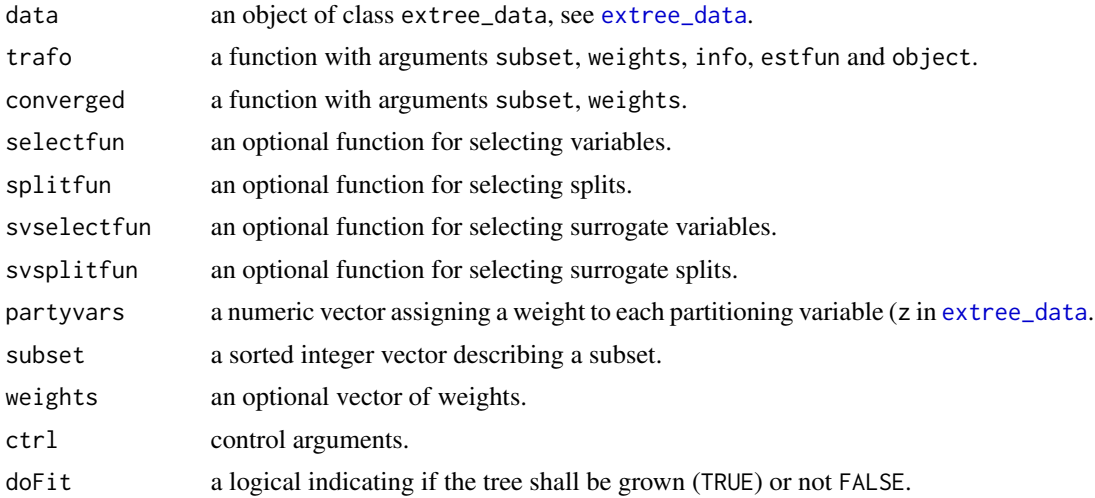

# Details

This internal functionality will be the basis of implementations of other tree algorithms in future versions. Currently, only ctree relies on this function.

#### Value

An object of class partynode.

<span id="page-14-1"></span>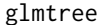

**Generalized Linear Model Trees** 

# Description

Model-based recursive partitioning based on generalized linear models.

# Usage

```
glmtree(formula, data, subset, na.action, weights, offset, cluster,
  family = gaussian, epsilon = 1e-8, maxit = 25, method = "glm.fit", ...)
```
# Arguments

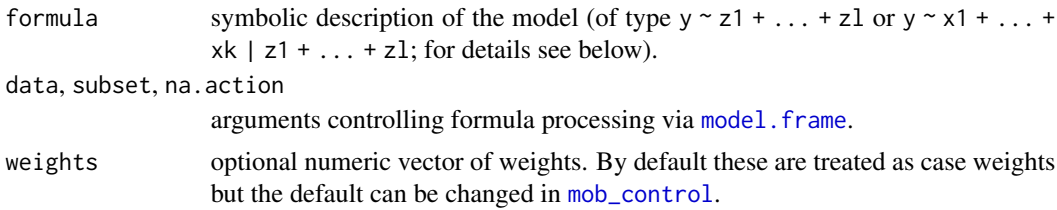

<span id="page-15-0"></span>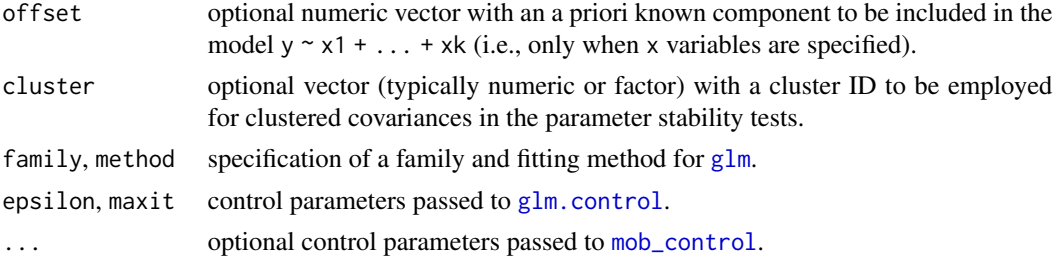

# **Details**

Convenience interface for fitting MOBs (model-based recursive partitions) via the [mob](#page-21-1) function. glmtree internally sets up a model fit function for mob, using  $glm.fit$ . Then mob is called using the negative log-likelihood as the objective function.

Compared to calling mob by hand, the implementation tries to avoid unnecessary computations while growing the tree. Also, it provides a more elaborate plotting function.

#### Value

An object of class glmtree inheriting from [modelparty](#page-21-2). The info element of the overall party and the individual nodes contain various informations about the models.

# References

Zeileis A, Hothorn T, Hornik K (2008). Model-Based Recursive Partitioning. *Journal of Computational and Graphical Statistics*, 17(2), 492–514.

# See Also

[mob](#page-21-1), [mob\\_control](#page-23-1), [lmtree](#page-18-1)

```
if(require("mlbench")) {
## Pima Indians diabetes data
data("PimaIndiansDiabetes", package = "mlbench")
## recursive partitioning of a logistic regression model
pid_tree2 <- glmtree(diabetes ~ glucose | pregnant +
 pressure + triceps + insulin + mass + pedigree + age,
 data = PimaIndiansDiabetes, family = binomial)
## printing whole tree or individual nodes
print(pid_tree2)
print(pid_tree2, node = 1)
## visualization
plot(pid_tree2)
plot(pid_tree2, tp_args = list(cdplot = TRUE))
plot(pid_tree2, terminal_panel = NULL)
```
# <span id="page-16-0"></span>HuntingSpiders 17

```
## estimated parameters
coef(pid_tree2)
coef(pid_tree2, node = 5)
summary(pid_tree2, node = 5)
## deviance, log-likelihood and information criteria
deviance(pid_tree2)
logLik(pid_tree2)
AIC(pid_tree2)
BIC(pid_tree2)
## different types of predictions
pid <- head(PimaIndiansDiabetes)
predict(pid_tree2, newdata = pid, type = "node")
predict(pid_tree2, newdata = pid, type = "response")
predict(pid_tree2, newdata = pid, type = "link")
}
```
HuntingSpiders *Abundance of Hunting Spiders*

#### **Description**

Abundances for 12 species of hunting spiders along with environmental predictors, all rated on a 0–9 scale.

# Usage

```
data("HuntingSpiders")
```
#### Format

A data frame containing 28 observations on 18 variables (12 species abundances and 6 environmental predictors).

arct.lute numeric. Abundance of species *Arctosa lutetiana* (on a scale 0–9). pard.lugu numeric. Abundance of species *Pardosa lugubris* (on a scale 0–9). zora.spin numeric. Abundance of species *Zora spinimana* (on a scale 0–9). pard.nigr numeric. Abundance of species *Pardosa nigriceps* (on a scale 0–9). pard.pull numeric. Abundance of species *Pardosa pullata* (on a scale 0–9). aulo.albi numeric. Abundance of species *Aulonia albimana* (on a scale 0–9). troc.terr numeric. Abundance of species *Trochosa terricola* (on a scale 0–9). alop.cune numeric. Abundance of species *Alopecosa cuneata* (on a scale 0–9). pard.mont numeric. Abundance of species *Pardosa monticola* (on a scale 0–9). alop.acce numeric. Abundance of species *Alopecosa accentuata* (on a scale 0–9). alop.fabr numeric. Abundance of species *Alopecosa fabrilis* (on a scale 0–9). arct.peri numeric. Abundance of species *Arctosa perita* (on a scale 0–9). water numeric. Environmental predictor on a scale 0–9. sand numeric. Environmental predictor on a scale 0-9. moss numeric. Environmental predictor on a scale 0–9. reft numeric. Environmental predictor on a scale 0–9.

twigs numeric. Environmental predictor on a scale 0–9.

herbs numeric. Environmental predictor on a scale 0–9.

#### Details

The data were originally analyzed by Van der Aart and Smeenk-Enserink (1975). De'ath (2002) transformed all variables to the 0–9 scale and employed multivariate regression trees.

# Source

Package mvpart (currently archived, see <https://CRAN.R-project.org/package=mvpart>).

# References

Van der Aart PJM, Smeenk-Enserink N (1975). Correlations between Distributions of Hunting Spiders (Lycosidae, Ctenidae) and Environmental Characteristics in a Dune Area. *Netherlands Journal of Zoology*, 25, 1–45.

De'ath G (2002). Multivariate Regression Trees: A New Technique for Modelling Species-Environment Relationships. *Ecology*, 83(4), 1103–1117.

```
## load data
data("HuntingSpiders", package = "partykit")
## fit multivariate tree for 12-dimensional species abundance
## (warnings by mvtnorm are suppressed)
suppressWarnings(sptree <- ctree(arct.lute + pard.lugu + zora.spin + pard.nigr + pard.pull +
 aulo.albi + troc.terr + alop.cune + pard.mont + alop.acce + alop.fabr +
 arct.peri ~ ~ herbs + reft + moss + sand + twigs + water, data = HuntingSpiders,
 teststat = "max", minsplit = 5))
plot(sptree, terminal_panel = node_barplot)
```
<span id="page-18-1"></span><span id="page-18-0"></span>

#### Description

Model-based recursive partitioning based on least squares regression.

# Usage

lmtree(formula, data, subset, na.action, weights, offset, cluster, ...)

#### Arguments

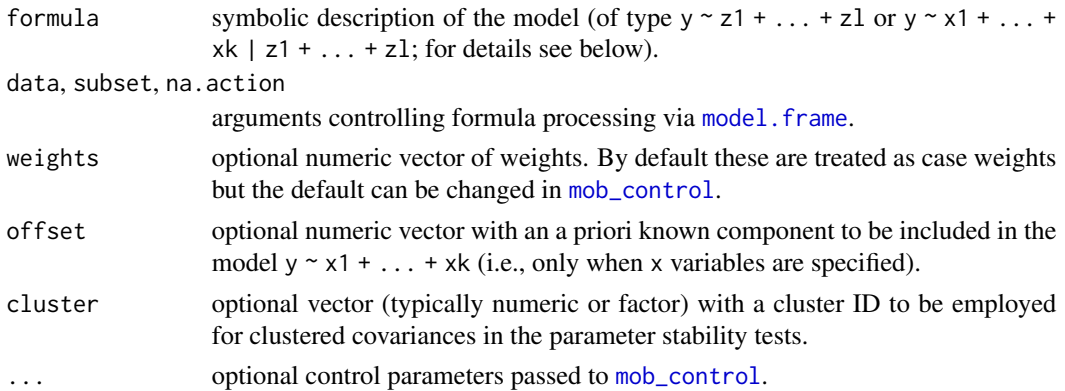

# Details

Convenience interface for fitting MOBs (model-based recursive partitions) via the [mob](#page-21-1) function. lmtree internally sets up a model fit function for mob, using either [lm.fit](#page-0-0) or [lm.wfit](#page-0-0) (depending on whether weights are used or not). Then mob is called using the residual sum of squares as the objective function.

Compared to calling mob by hand, the implementation tries to avoid unnecessary computations while growing the tree. Also, it provides a more elaborate plotting function.

# Value

An object of class lmtree inheriting from [modelparty](#page-21-2). The info element of the overall party and the individual nodes contain various informations about the models.

# References

Zeileis A, Hothorn T, Hornik K (2008). Model-Based Recursive Partitioning. *Journal of Computational and Graphical Statistics*, 17(2), 492–514.

# See Also

[mob](#page-21-1), [mob\\_control](#page-23-1), [glmtree](#page-14-1)

# Examples

if(require("AER")) {

```
if(require("mlbench")) {
## Boston housing data
data("BostonHousing", package = "mlbench")
BostonHousing <- transform(BostonHousing,
  chas = factor(chas, levels = 0:1, labels = c("no", "yes")),
  rad = factor(rad, ordered = TRUE))
## linear model tree
bh_tree <- lmtree(medv \sim log(lstat) + I(rm^2) | zn +
  indus + chas + nox + age + dis + rad + tax + crim + b + ptratio,
  data = BostonHouse, minsize = 40)## printing whole tree or individual nodes
print(bh_tree)
print(bh_tree, node = 7)
## plotting
plot(bh_tree)
plot(bh_tree, tp_args = list(which = "log(lstat)"))
plot(bh_tree, terminal_panel = NULL)
## estimated parameters
coef(bh_tree)
coef(bh_tree, node = 9)
summary(bh_tree, node = 9)
## various ways for computing the mean squared error (on the training data)
mean((BostonHousing$medv - fitted(bh_tree))^2)
mean(residuals(bh_tree)^2)
deviance(bh_tree)/sum(weights(bh_tree))
deviance(bh_tree)/nobs(bh_tree)
## log-likelihood and information criteria
logLik(bh_tree)
AIC(bh_tree)
BIC(bh_tree)
## (Note that this penalizes estimation of error variances, which
## were treated as nuisance parameters in the fitting process.)
## different types of predictions
bh <- BostonHousing[c(1, 10, 50), ]
predict(bh_tree, newdata = bh, type = "node")
predict(bh_tree, newdata = bh, type = "response")
predict(bh_tree, newdata = bh, type = function(object) summary(object)$r.squared)
}
```
#### lmtree 21

```
## Demand for economics journals data
data("Journals", package = "AER")
Journals <- transform(Journals,
  age = 2000 - foundingyear,
  chars = charpp * pages)
## linear regression tree (OLS)
j_tree <- lmtree(log(subs) ~ log(price/citations) | price + citations +
  age + chars + society, data = Journals, minsize = 10, verbose = TRUE)
## printing and plotting
j_tree
plot(j_tree)
## coefficients and summary
coef(j_tree, node = 1:3)
summary(j_tree, node = 1:3)
}
if(require("AER")) {
## Beauty and teaching ratings data
data("TeachingRatings", package = "AER")
## linear regression (WLS)
## null model
tr\_null \leq Im(eval \sim 1, data = TeachingRatings, weights = students,subset = credits == "more")## main effects
tr_lm <- lm(eval ~ beauty + gender + minority + native + tenure + division,
  data = TeachingRatings, weights = students, subset = credits == "more")
## tree
tr_tree <- lmtree(eval \sim beauty | minority + age + gender + division + native + tenure,
   data = TeachingRatings, weights = students, subset = credits == "more",
   caseweights = FALSE)
## visualization
plot(tr_tree)
## beauty slope coefficient
coef(tr_lm)[2]
coef(tr_tree)[, 2]
## R-squared
1 - deviance(tr_lm)/deviance(tr_null)
1 - deviance(tr_tree)/deviance(tr_null)
}
```
#### <span id="page-21-2"></span><span id="page-21-1"></span><span id="page-21-0"></span>Description

MOB is an algorithm for model-based recursive partitioning yielding a tree with fitted models associated with each terminal node.

# Usage

```
mob(formula, data, subset, na.action, weights, offset, cluster,
  fit, control = mob\_control(), ...)
```
# Arguments

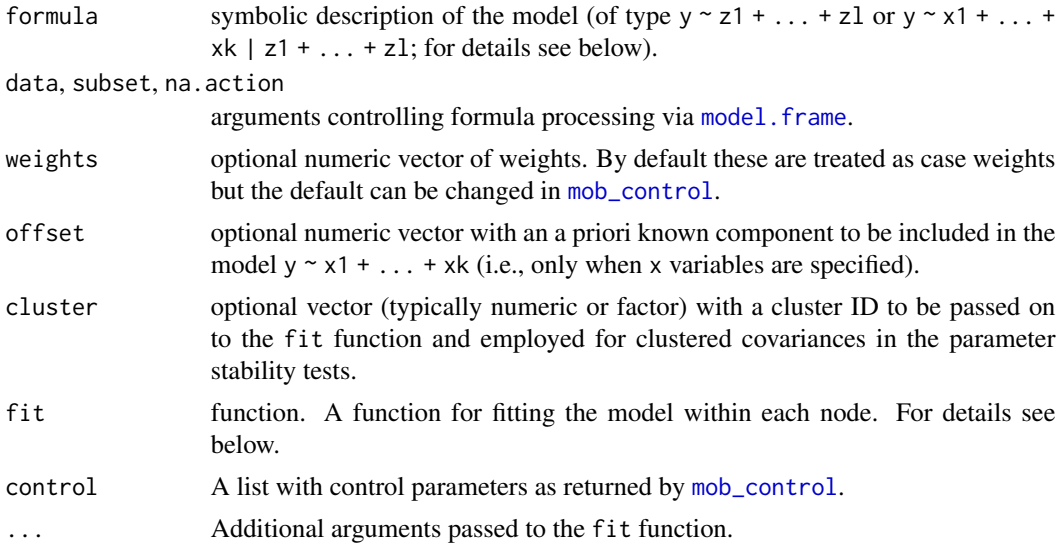

# Details

Model-based partitioning fits a model tree using two groups of variables: (1) The model variables which can be just a (set of) response(s) y or additionally include regressors  $x_1, \ldots, x_k$ . These are used for estimating the model parameters. (2) Partitioning variables z1, ..., z1, which are used for recursively partitioning the data. The two groups of variables are either specified as  $y \sim z1 +$  $\dots$  + zl (when there are no regressors) or y  $\sim x1 + \dots + xk$  | z1 +  $\dots$  + zl (when the model part contains regressors). Both sets of variables may in principle be overlapping.

To fit a tree model the following algorithm is used.

- 1. fit a model to the y or y and x variables using the observations in the current node
- 2. Assess the stability of the model parameters with respect to each of the partitioning variables z1, . . . , zl. If there is some overall instability, choose the variable z associated with the smallest  $p$  value for partitioning, otherwise stop.

- <span id="page-22-0"></span>3. Search for the locally optimal split in z by minimizing the objective function of the model. Typically, this will be something like [deviance](#page-0-0) or the negative [logLik](#page-0-0).
- 4. Refit the model in both kid subsamples and repeat from step 2.

More details on the conceptual design of the algorithm can be found in Zeileis, Hothorn, Hornik (2008) and some illustrations are provided in vignette("MOB"). For specifying the fit function two approaches are possible:

(1) It can be a function  $fit(y, x = NULL, start = NULL, weight s = NULL, offset = NULL, ...).$ The arguments y, x, weights, offset will be set to the corresponding elements in the current node of the tree. Additionally, starting values will sometimes be supplied via start. Of course, the fit function can choose to ignore any arguments that are not applicable, e.g., if the are no regressors x in the model or if starting values or not supported. The returned object needs to have a class that has associated [coef](#page-0-0), [logLik](#page-0-0), and [estfun](#page-0-0) methods for extracting the estimated parameters, the maximized log-likelihood, and the empirical estimating function (i.e., score or gradient contributions), respectively.

(2) It can be a function  $fit(y, x = NULL, start = NULL, weights = NULL, offset = NULL, ...$ estfun = FALSE, object = FALSE). The arguments have the same meaning as above but the returned object needs to have a different structure. It needs to be a list with elements coefficients (containing the estimated parameters), objfun (containing the minimized objective function), estfun (the empirical estimating functions), and object (the fitted model object). The elements estfun, or object should be NULL if the corresponding argument is set to FALSE.

Internally, a function of type (2) is set up by mob() in case a function of type (1) is supplied. However, to save computation time, a function of type (2) may also be specified directly.

For the fitted MOB tree, several standard methods are provided such as print, predict, residuals, logLik, deviance, weights, coef and summary. Some of these rely on reusing the corresponding methods for the individual model objects in the terminal nodes. Functions such as coef, print, summary also take a node argument that can specify the node IDs to be queried. Some examples are given below.

More details can be found in vignette("mob", package = "partykit"). An overview of the connections to other functions in the package is provided by Hothorn and Zeileis (2015).

# Value

An object of class modelparty inheriting from [party](#page-33-1). The info element of the overall party and the individual nodes contain various informations about the models.

# References

Hothorn T, Zeileis A (2015). partykit: A Modular Toolkit for Recursive Partytioning in R. *Journal of Machine Learning Research*, 16, 3905–3909.

Zeileis A, Hothorn T, Hornik K (2008). Model-Based Recursive Partitioning. *Journal of Computational and Graphical Statistics*, 17(2), 492–514.

# See Also

[mob\\_control](#page-23-1), [lmtree](#page-18-1), [glmtree](#page-14-1)

# Examples

```
if(require("mlbench")) {
## Pima Indians diabetes data
data("PimaIndiansDiabetes", package = "mlbench")
## a simple basic fitting function (of type 1) for a logistic regression
logit \leftarrow function(y, x, start = NULL, weights = NULL, offset = NULL, ...)glm(y \sim \emptyset + x, family = binomial, start = start, ...)}
## set up a logistic regression tree
pid_tree <- mob(diabetes ~ glucose | pregnant + pressure + triceps + insulin +
  mass + pedigree + age, data = PimaIndiansDiabetes, fit = logit)
## see lmtree() and glmtree() for interfaces with more efficient fitting functions
## print tree
print(pid_tree)
## print information about (some) nodes
print(pid_tree, node = 3:4)
## visualization
plot(pid_tree)
## coefficients and summary
coef(pid_tree)
coef(pid_tree, node = 1)
summary(pid_tree, node = 1)
## average deviance computed in different ways
mean(residuals(pid_tree)^2)
deviance(pid_tree)/sum(weights(pid_tree))
deviance(pid_tree)/nobs(pid_tree)
## log-likelihood and information criteria
logLik(pid_tree)
AIC(pid_tree)
BIC(pid_tree)
## predicted nodes
predict(pid_tree, newdata = head(PimaIndiansDiabetes, 6), type = "node")
## other types of predictions are possible using lmtree()/glmtree()
}
```
<span id="page-23-1"></span>mob\_control *Control Parameters for Model-Based Partitioning*

#### **Description**

Various parameters that control aspects the fitting algorithm for recursively partitioned [mob](#page-21-1) models.

<span id="page-23-0"></span>

# mob\_control 25

# Usage

```
mob_control(alpha = 0.05, bonferroni = TRUE, minsize = NULL, maxdepth = Inf,
 mtry = Inf, trim = 0.1, breakties = FALSE, parm = NULL, dfsplit = TRUE, prune = NULL,
 restart = TRUE, verbose = FALSE, caseweights = TRUE, ytype = "vector", xtype = "matrix",
 terminal = "object", inner = terminal, model = TRUE, numsplit = "left",
 catsplit = "binary", vcov = "ops", ordinal = "chisq", nrep = 10000,minsplit = minsize, minbucket = minsize, applyfun = NULL, cores = NULL)
```
# Arguments

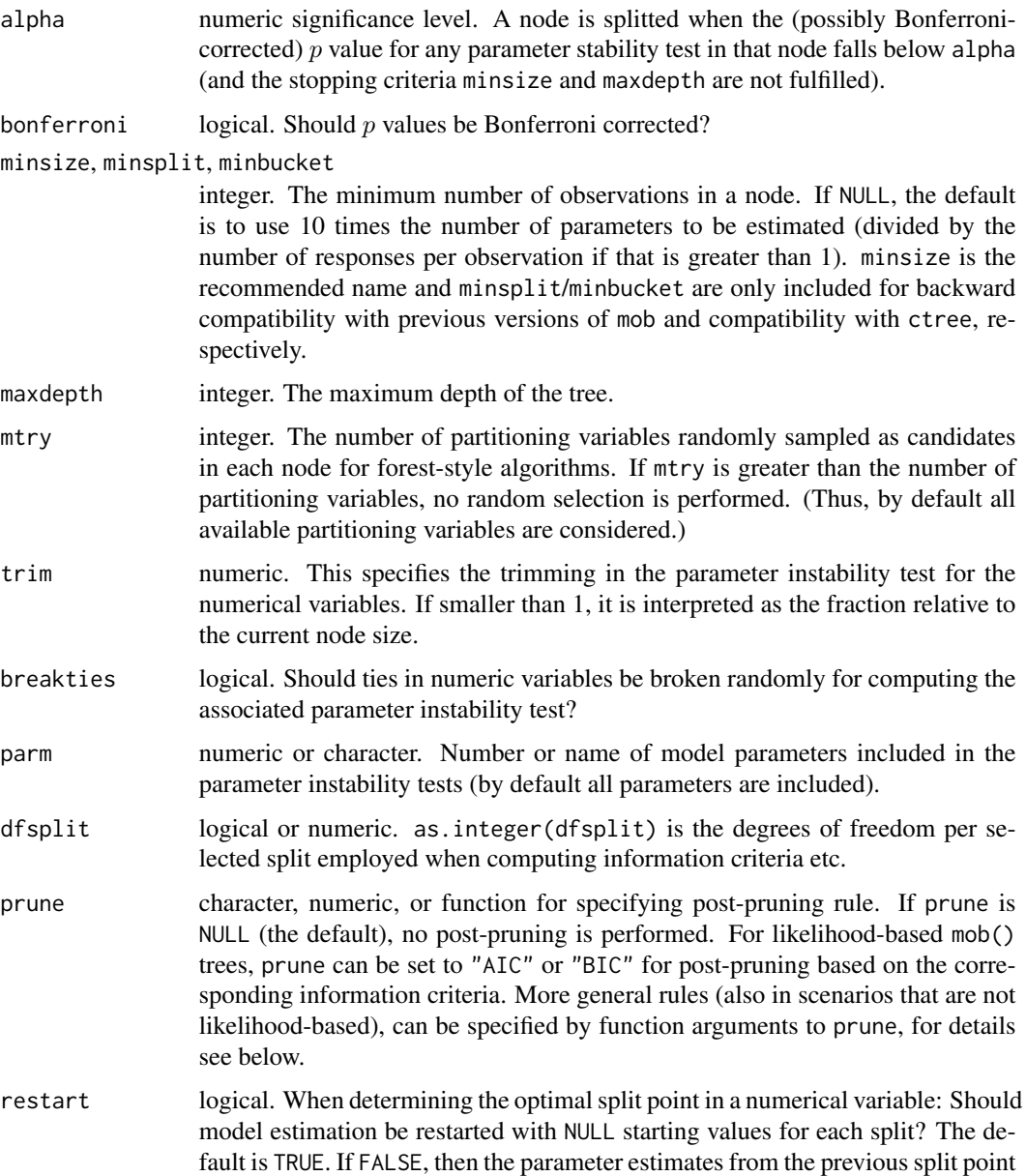

<span id="page-25-0"></span>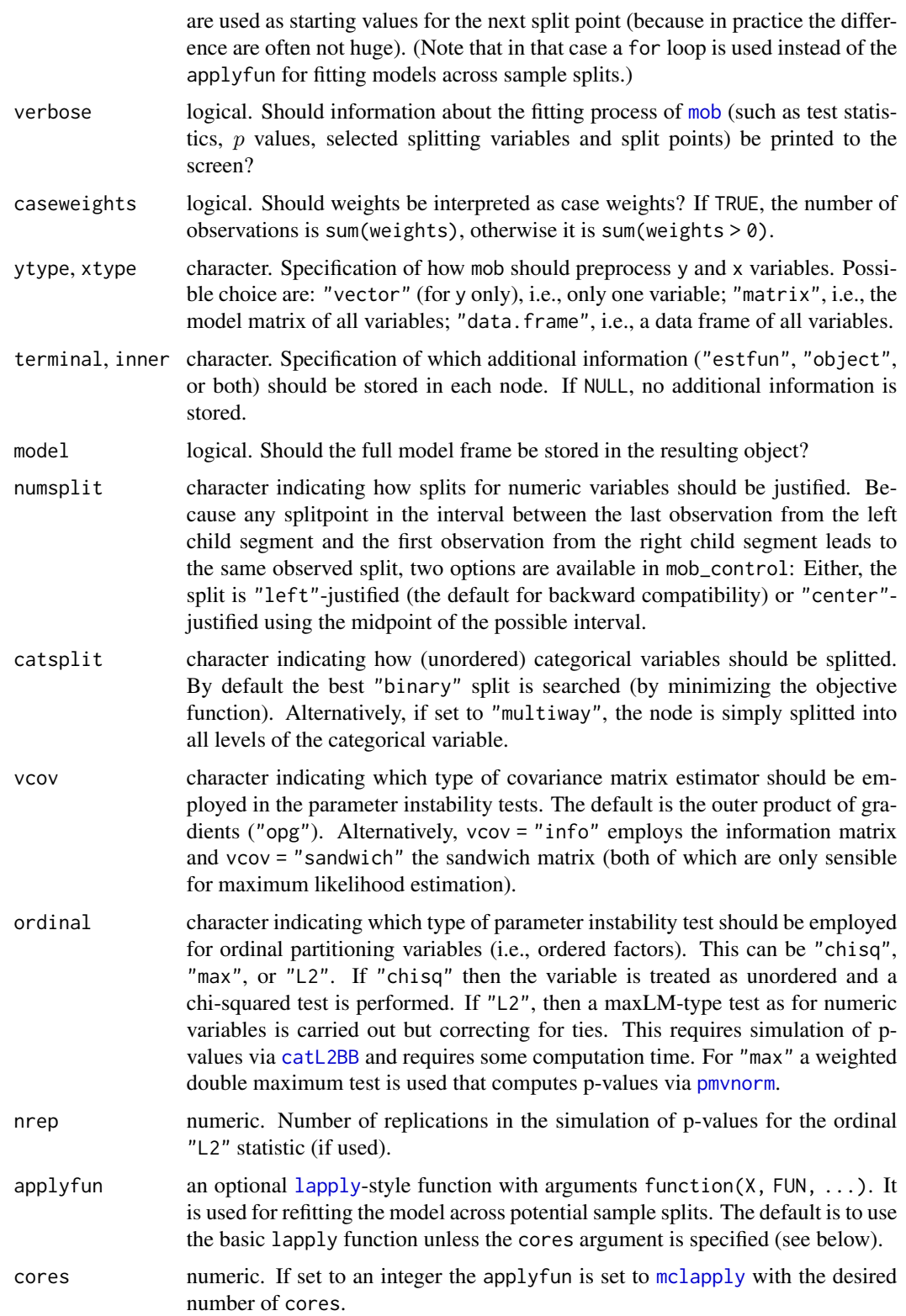

# <span id="page-26-0"></span>Details

See [mob](#page-21-1) for more details and references.

For post-pruning, prune can be set to a function(objfun, df, nobs) which either returns TRUE to signal that a current node can be pruned or FALSE. All supplied arguments are of length two: objfun is the sum of objective function values in the current node and its child nodes, respectively. df is the degrees of freedom in the current node and its child nodes, respectively. nobs is vector with the number of observations in the current node and the total number of observations in the dataset, respectively.

If the objective function employed in the mob() call is the negative log-likelihood, then a suitable function is set up on the fly by comparing  $(2 * objfun + penalty * df)$  in the current and the daughter nodes. The penalty can then be set via a numeric or character value for prune: AIC is used if prune = "AIC" or prune = 2 and BIC if prune = "BIC" or prune =  $log(n)$ .

#### Value

A list of class mob\_control containing the control parameters.

#### See Also

[mob](#page-21-1)

model\_frame\_rpart *Model Frame Method for rpart*

# Description

A model.frame method for rpart objects.

# Usage

```
model_frame_rpart(formula, ...)
```
#### Arguments

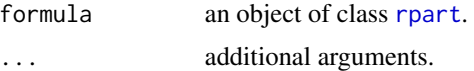

#### Details

A [model.frame](#page-0-0) method for [rpart](#page-0-0) objects. Because it is no longer possible to overwrite existing methods, the function name is a little different here.

# Value

A model frame.

<span id="page-27-0"></span>

#### Description

Returns a list of values obtained by applying a function to party or partynode objects.

# Usage

```
nodeapply(obj, ids = 1, FUN = NULL, ...)## S3 method for class 'partynode'
nodeapply(obj, ids = 1, FUN = NULL, ...)## S3 method for class 'party'
nodeapply(obj, ids = 1, FUN = NULL, by-node = TRUE, ...)
```
# Arguments

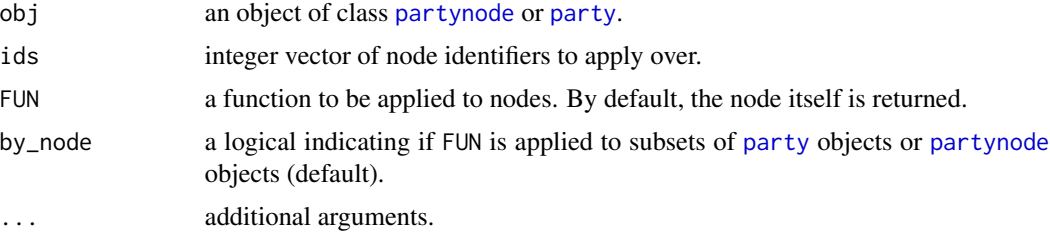

# Details

Function FUN is applied to all nodes with node identifiers in ids for a partynode object. The method for party by default calls the nodeapply method on it's node slot. If by\_node is FALSE, it is applied to a party object with root node ids.

#### Value

A list of results of length length(ids).

```
## a tree as flat list structure
nodelist <- list(
   # root node
   list(id = 1L, split = partysplit(varid = 4L, breaks = 1.9),
       kids = 2:3,
    # V4 <= 1.9, terminal node
    list(id = 2L, info = "terminal A"),# V4 > 1.9
    list(id = 3L, split = partysplit(varid = 5L, breaks = 1.7),
       kids = c(4L, 7L)),# V5 \le 1.7
```
#### <span id="page-28-0"></span>nodeids 29

```
list(id = 4L, split = partysplit(varid = 4L, breaks = 4.8),
       kids = 5:6,
    # V4 <= 4.8, terminal node
    list(id = 5L, info = "terminal B"),# V4 > 4.8, terminal node
    list(id = 6L, info = "terminal C"),# V5 > 1.7, terminal node
    list(id = 7L, info = "terminal D")\lambda## convert to a recursive structure
node <- as.partynode(nodelist)
## return root node
nodeapply(node)
## return info slots of terminal nodes
nodeapply(node, ids = nodeids(node, terminal = TRUE),
    FUN = function(x) info-node(x))## fit tree using rpart
library("rpart")
rp <- rpart(Kyphosis ~ Age + Number + Start, data = kyphosis)
## coerce to `constparty'
rpk <- as.party(rp)
## extract nodeids
nodeids(rpk)
unlist(nodeapply(node_party(rpk), ids = nodeids(rpk),
    FUN = id_model)unlist(nodeapply(rpk, ids = nodeids(rpk), FUN = id_node))
## but root nodes of party objects always have id = 1
unlist(nodeapply(rpk, ids = nodeids(rpk), FUN = function(x)id\_node(node\_party(x)), by_node = FALSE))
```
nodeids *Extract Node Identifiers*

# Description

Extract unique identifiers from inner and terminals nodes of a partynode object.

#### Usage

```
nodeids(obj, ...)
## S3 method for class 'partynode'
nodeids(obj, from = NULL, terminal = FALSE, ...)## S3 method for class 'party'
```
#### 30 nodeids and the contract of the contract of the contract of the contract of the contract of the contract of the contract of the contract of the contract of the contract of the contract of the contract of the contract of

```
nodeids(obj, from = NULL, terminal = FALSE, ...)get_paths(obj, i)
```
# Arguments

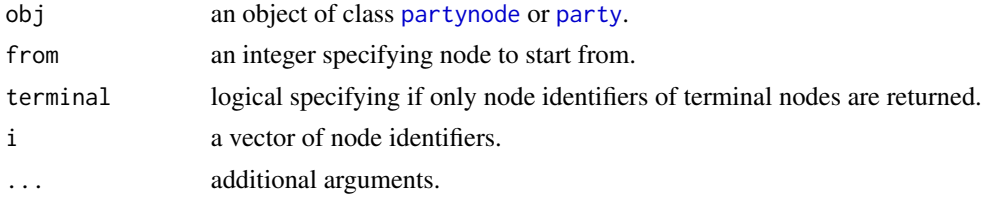

# Details

The identifiers of each node are extracted from nodeids. get\_paths returns the paths for extracting the corresponding nodes using list subsets.

# Value

A vector of node identifiers.

```
## a tree as flat list structure
nodelist <- list(
    # root node
    list(id = 1L, split = partysplit(varid = 4L, breaks = 1.9),
       kids = 2:3),
    # V4 <= 1.9, terminal node
    list(id = 2L),
    # V4 > 1.9
    list(id = 3L, split = partysplit(varid = 1L, breaks = 1.7),
       kids = c(4L, 7L),
    # V1 <= 1.7
    list(id = 4L, split = partysplit(varid = 4L, breaks = 4.8),
       kids = 5:6),
    # V4 <= 4.8, terminal node
   list(id = 5L),
    # V4 > 4.8, terminal node
   list(id = 6L),
    # V1 > 1.7, terminal node
    list(id = 7L))
## convert to a recursive structure
node <- as.partynode(nodelist)
## set up party object
data("iris")
tree <- party(node, data = iris,
    fitted = data.frame("(fitted)" =
                        fitted_node(node, data = iris),
```
<span id="page-29-0"></span>

# <span id="page-30-0"></span>panelfunctions 31

```
check.names = FALSE))
```
tree

```
### ids of all nodes
nodeids(tree)
### ids of all terminal nodes
nodeids(tree, terminal = TRUE)
### ids of terminal nodes in subtree with root [3]
nodes(tree, from = 3, terminal = TRUE)### get paths and extract all terminal nodes
tr <- unclass(node_party(tree))
lapply(get_paths(tree, nodeids(tree, terminal = TRUE)),
       function(path) tr[path])
```
panelfunctions *Panel-Generators for Visualization of Party Trees*

#### <span id="page-30-1"></span>Description

The plot method for party and constparty objects are rather flexible and can be extended by panel functions. Some pre-defined panel-generating functions of class grapcon\_generator for the most important cases are documented here.

#### Usage

```
node_inner(obj, id = TRUE, pval = TRUE, abbreviate = FALSE, fill = "white",
 gp = gpar()node_terminal(obj, digits = 3, abbreviate = FALSE,
  fill = c("lightgray", "white"), id = TRUE,just = c("center", "top"), top = 0.85,align = c("center", "left", "right"), gp = NULL, FUN = NULL,
 height = NULL, width = NULL)edge_simple(obj, digits = 3, abbreviate = FALSE, justmin = Inf,
  just = c("alternate", "increasing", "decreasing", "equal"),
 fill = "white")node_boxplot(obj, col = "black", fill = "lightgray", bg = "white", width = 0.5,
 yscale = NULL, ylines = 3, cex = 0.5, id = TRUE, mainlab = NULL, gp = gpar()node_barplot(obj, col = "black", fill = NULL, bg = "white",
 beside = NULL, ymax = NULL, ylines = NULL, widths = 1, gap = NULL,
  reverse = NULL, rot = 0, just = c("center", "top"), id = TRUE,
```

```
mainlab = NULL, text = c("none", "horizontal", "vertical"), gp = gpar())node_surv(obj, col = "black", bg = "white", yscale = c(0, 1), ylines = 2,
  id = TRUE, mainlab = NULL, gp = gapar(), ...)node_ecdf(obj, col = "black", bg = "white", ylines = 2,
  id = TRUE, mainlab = NULL, gp = gpar(), ...)node_bivplot(mobobj, which = NULL, id = TRUE, pop = TRUE,
  pointcol = "black", pointcex = 0.5,
 boxcol = "black", boxwidth = 0.5, boxfill = "lightgray",
 bg = "white", fitmean = TRUE, linecol = "red",cdplot = FALSE, fivenum = TRUE, breaks = NULL,
 ylines = NULL, xlab = FALSE, ylab = FALSE, margins = rep(1.5, 4),
 mainlab = NULL, ...)node_mvar(obj, which = NULL, id = TRUE, pop = TRUE, ylines = NULL,
```

```
mainlab = NULL, varlab = TRUE, bg = "white", ...)
```
# Arguments

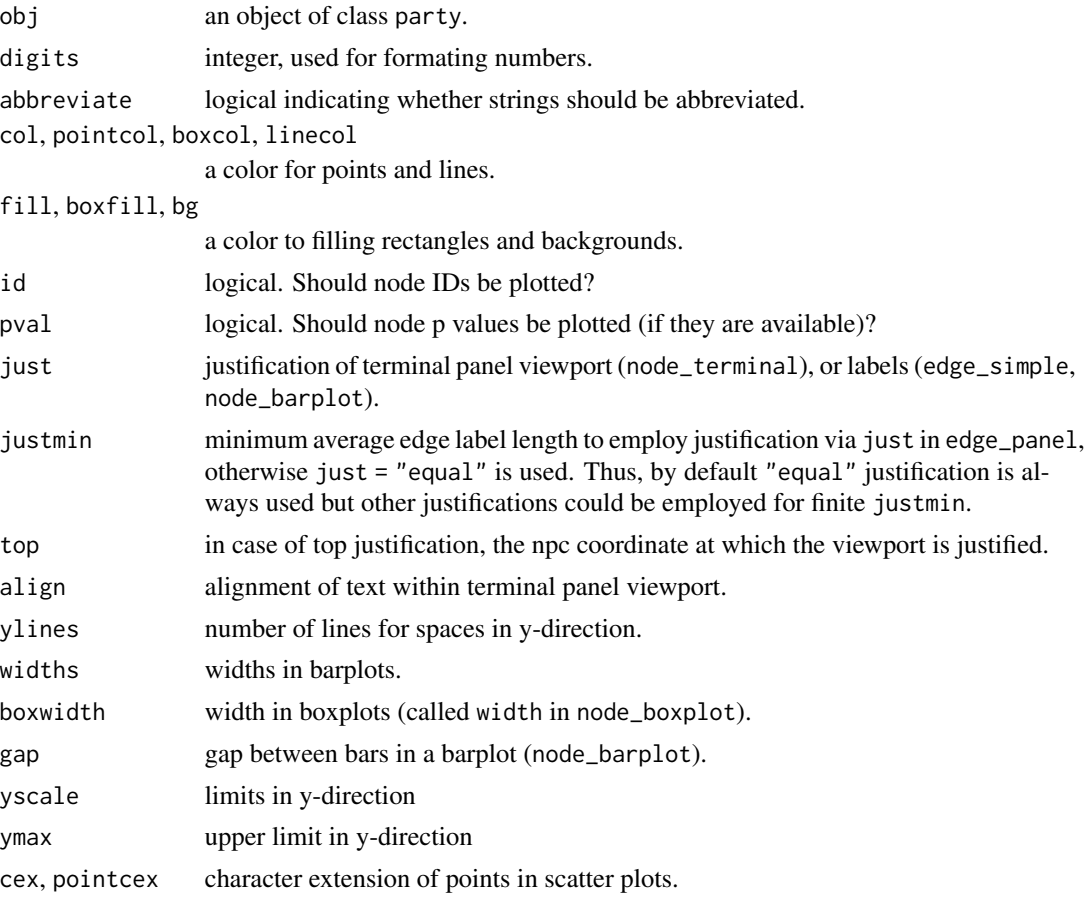

# <span id="page-32-0"></span>panelfunctions 33

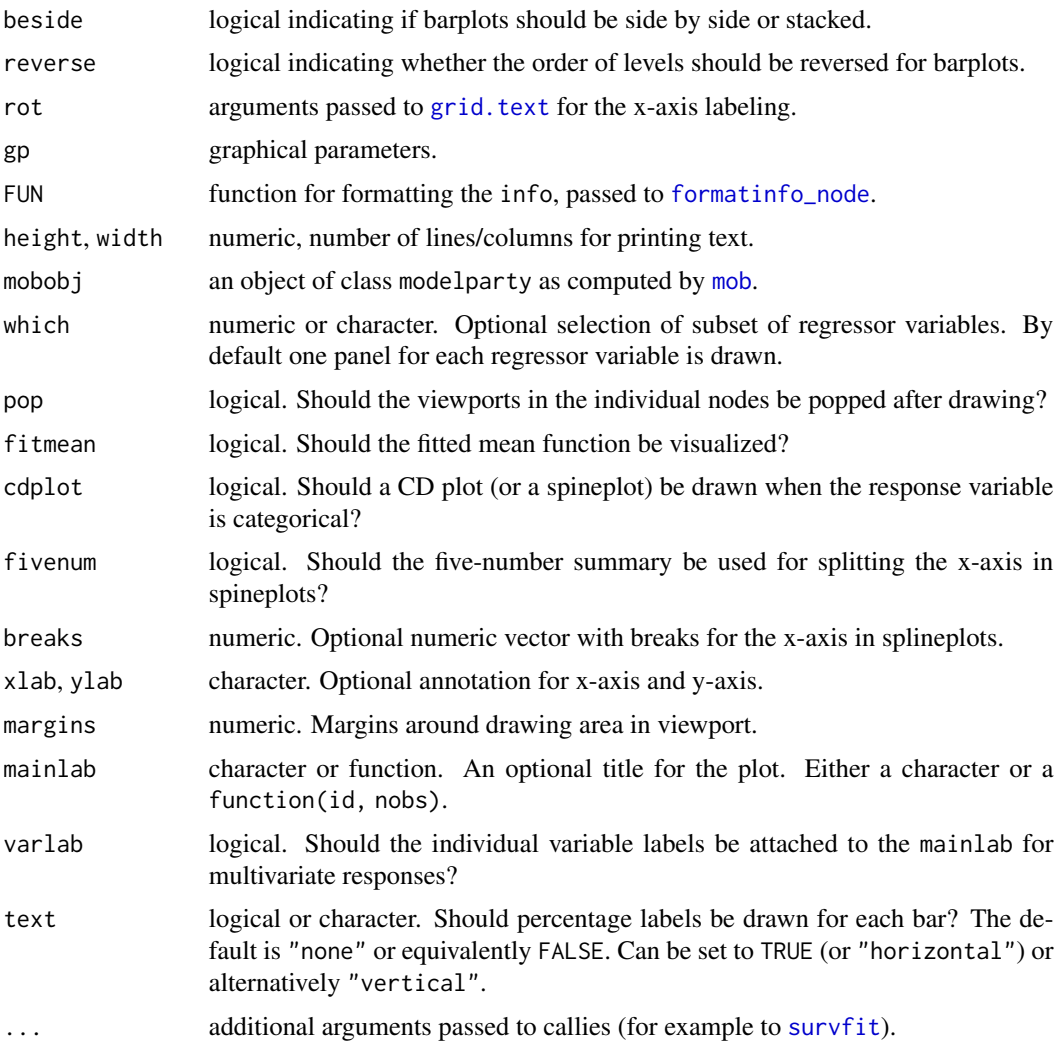

# Details

The plot methods for party and constparty objects provide an extensible framework for the visualization of binary regression trees. The user is allowed to specify panel functions for plotting terminal and inner nodes as well as the corresponding edges. The panel functions to be used should depend only on the node being visualized, however, for setting up an appropriate panel function, information from the whole tree is typically required. Hence, party adopts the framework of grapcon\_generator (graphical appearance control) from the vcd package (Meyer, Zeileis and Hornik, 2005) and provides several panel-generating functions. For convenience, the panelgenerating functions node\_inner and edge\_simple return panel functions to draw inner nodes and left and right edges. For drawing terminal nodes, the functions returned by the other panel functions can be used. The panel generating function node\_terminal is a terse text-based representation of terminal nodes.

Graphical representations of terminal nodes are available and depend on the kind of model and the measurement scale of the variables modeled.

<span id="page-33-0"></span>For univariate regressions (typically fitted by ), node\_surv returns a functions that plots Kaplan-Meier curves in each terminal node; node\_barplot, node\_boxplot, node\_hist, node\_ecdf and node\_density can be used to plot bar plots, box plots, histograms, empirical cumulative distribution functions and estimated densities into the terminal nodes.

For multivariate regressions (typically fitted by mob), node\_bivplot returns a panel function that creates bivariate plots of the response against all regressors in the model. Depending on the scale of the variables involved, scatter plots, box plots, spinograms (or CD plots) and spine plots are created. For the latter two [spine](#page-0-0) and [cd\\_plot](#page-0-0) from the vcd package are re-used.

For multivariate responses in [ctree](#page-6-1), the panel function node\_mvar generates one plot for each response.

#### References

Meyer D, Zeileis A, Hornik K (2006). The Strucplot Framework: Visualizing Multi-Way Contingency Tables with vcd. *Journal of Statistical Software*, 17(3), 1–48. [doi:10.18637/jss.v017.i03](https://doi.org/10.18637/jss.v017.i03)

<span id="page-33-1"></span>party *Recursive Partytioning*

# **Description**

A class for representing decision trees and corresponding accessor functions.

### Usage

```
party(node, data, fitted = NULL, terms = NULL, names = NULL,
    info = NULL)
## S3 method for class 'party'
names(x)
## S3 replacement method for class 'party'
names(x) <- value
data_party(party, id = 1L)
## Default S3 method:
data_party(party, id = 1L)
node_party(party)
is.constparty(party)
is.simpleparty(party)
```
#### Arguments

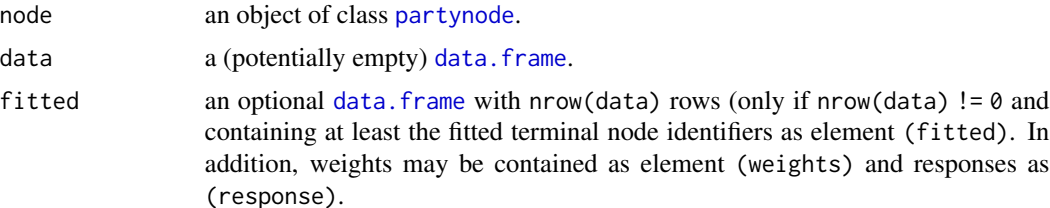

#### <span id="page-34-0"></span>party 35

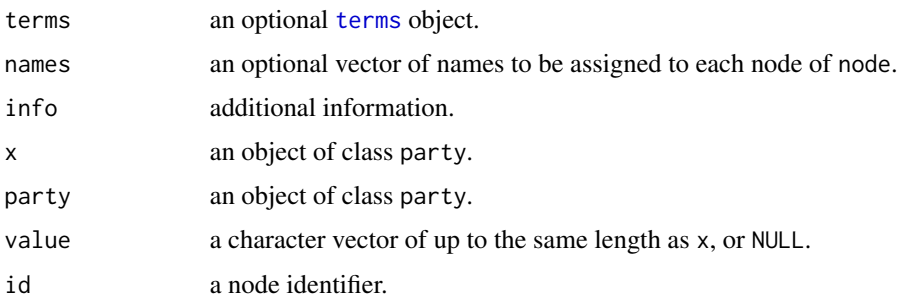

#### Details

Objects of class party basically consist of a [partynode](#page-43-1) object representing the tree structure in a recursive way and data. The data argument takes a data. frame which, however, might have zero columns. Optionally, a data.frame with at least one variable (fitted) containing the terminal node numbers of data used for fitting the tree may be specified along with a [terms](#page-0-0) object or any additional (currently unstructured) information as info. Argument names defines names for all nodes in node.

Method names can be used to extract or alter names for nodes. Function node\_party returns the node element of a party object. Further methods for party objects are documented in [party-methods](#page-37-1) and [party-predict](#page-41-1). Trees of various flavors can be coerced to party, see [party-coercion](#page-36-1).

Two classes inherit from class party and impose additional assumptions on the structure of this object: Class constparty requires that the fitted slot contains a partitioning of the learning sample as a factor ("fitted") and the response values of all observations in the learning sample as ("response"). This structure is most flexible and allows for graphical display of the response values in terminal nodes as well as for computing predictions based on arbitrary summary statistics.

Class simpleparty assumes that certain pre-computed information about the distribution of the response variable is contained in the info slot nodes. At the moment, no formal class is used to describe this information.

# Value

The constructor returns an object of class party:

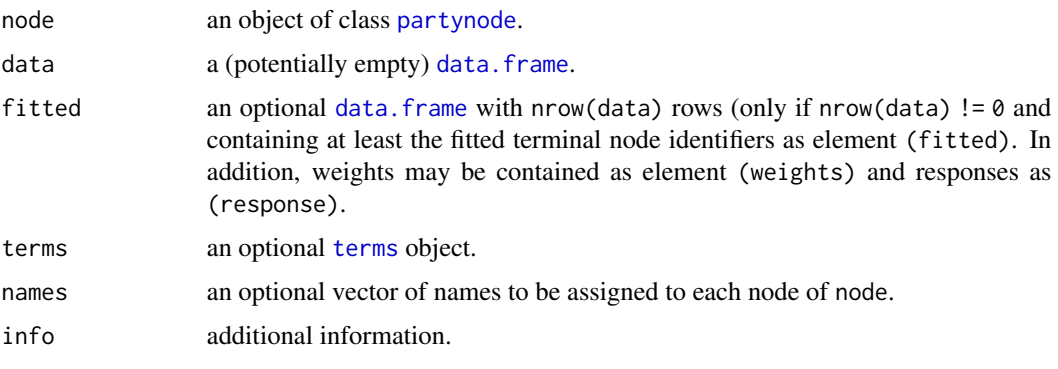

names can be used to set and retrieve names of nodes and node\_party returns an object of class [partynode](#page-43-1). data\_party returns a data frame with observations contained in node id.

# References

Hothorn T, Zeileis A (2015). partykit: A Modular Toolkit for Recursive Partytioning in R. *Journal of Machine Learning Research*, 16, 3905–3909.

```
### data ###
## artificial WeatherPlay data
data("WeatherPlay", package = "partykit")
str(WeatherPlay)
### splits ###
## split in overcast, humidity, and windy
sp_0 \leq - partysplit(1L, index = 1:3)
sp_h <- partysplit(3L, breaks = 75)
sp_w <- partysplit(4L, index = 1:2)
## query labels
character_split(sp_o)
### nodes ###
## set up partynode structure
pn <- partynode(1L, split = sp_o, kids = list(
 partynode(2L, split = sp_h, kids = list(
   partynode(3L, info = "yes"),
   partynode(4L, info = "no")),
  partynode(5L, info = "yes"),
  partynode(6L, split = sp_w, kids = list(
   partynode(7L, info = "yes"),
   partynode(8L, info = "no")))))
pn
### tree ###
## party: associate recursive partynode structure with data
py <- party(pn, WeatherPlay)
py
plot(py)
### variations ###
## tree stump
n1 <- partynode(id = 1L, split = sp_o, kids = lapply(2L:4L, partynode))
print(n1, data = WeatherPlay)
## query fitted nodes and kids ids
fitted_node(n1, data = WeatherPlay)
kidids_node(n1, data = WeatherPlay)
## tree with full data sets
```
# <span id="page-36-0"></span>party-coercion 37

```
t1 <- party(n1, data = WeatherPlay)
## tree with empty data set
party(n1, data = WeatherPlay[0, ])
## constant-fit tree
t2 < - party(n1,
 data = WeatherPlay,
  fitted = data.frame(
    "(fitted)" = fitted_node(n1, data = WeatherPlay),
    "(response)" = WeatherPlay$play,
    check.names = FALSE),
  terms = terms(play \sim ., data = WeatherPlay),
)
t2 <- as.constparty(t2)
t2
plot(t2)
```
<span id="page-36-1"></span>party-coercion *Coercion Functions*

#### Description

Functions coercing various objects to objects of class party.

# Usage

```
as.party(obj, ...)
## S3 method for class 'rpart'
as.party(obj, data = TRUE, ...)
## S3 method for class 'Weka_tree'
as.party(obj, data = TRUE, ...)
## S3 method for class 'XMLNode'
as.party(obj, ...)pmmlTreeModel(file, ...)
as.constparty(obj, ...)
as.simpleparty(obj, ...)
## S3 method for class 'party'
as.simpleparty(obj, ...)
## S3 method for class 'simpleparty'
as.simpleparty(obj, ...)
## S3 method for class 'constparty'
as.simpleparty(obj, ...)
## S3 method for class 'XMLNode'
as.simpleparty(obj, ...)
```
# <span id="page-37-0"></span>Arguments

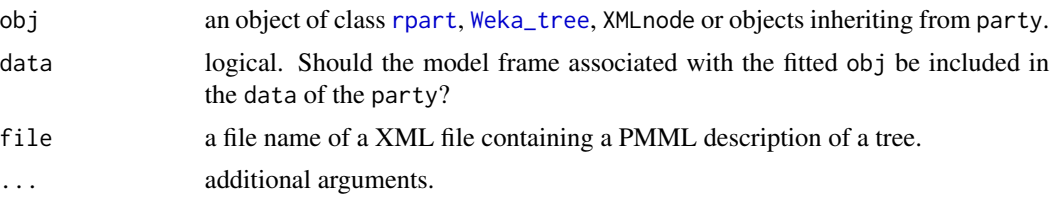

# Details

Trees fitted using functions [rpart](#page-0-0) or [J48](#page-0-0) are coerced to [party](#page-33-1) objects. By default, objects of class constparty are returned.

When information about the learning sample is available, [party](#page-33-1) objects can be coerced to objects of class constparty or simpleparty (see [party](#page-33-1) for details).

# Value

All methods return objects of class [party](#page-33-1).

# Examples

```
## fit tree using rpart
library("rpart")
rp \leq -\text{part}(Kyphosis \sim Age + Number + Start, data = kyphosis)## coerce to `constparty'
as.party(rp)
```
<span id="page-37-1"></span>party-methods *Methods for Party Objects*

# Description

Methods for computing on party objects.

# Usage

```
## S3 method for class 'party'
print(x,
    terminal_panel = function(node)
      formatinfo_node(node, default = "*", prefix = ": "),
    tp_{args} = list(),
    inner_panel = function(node) "", ip_args = list(),
    header\_panel = function(party) "",
    footer_panel = function(party) "",
    digits = getOption("digits") - 2, ...)## S3 method for class 'simpleparty'
```
# <span id="page-38-0"></span>party-methods 39

```
print(x, digits = getOption("digits") - 4,
    header = NULL, footer = TRUE, ...)## S3 method for class 'constparty'
print(x, FUN = NULL, digits = getOption("digits") - 4,
    header = NULL, footer = TRUE, ...)
## S3 method for class 'party'
length(x)
## S3 method for class 'party'
x[i, ...]
## S3 method for class 'party'
x[[i, ...]]
## S3 method for class 'party'
depth(x, root = FALSE, ...)## S3 method for class 'party'
width(x, \ldots)## S3 method for class 'party'
nodeprune(x, ids, ...)
```
# Arguments

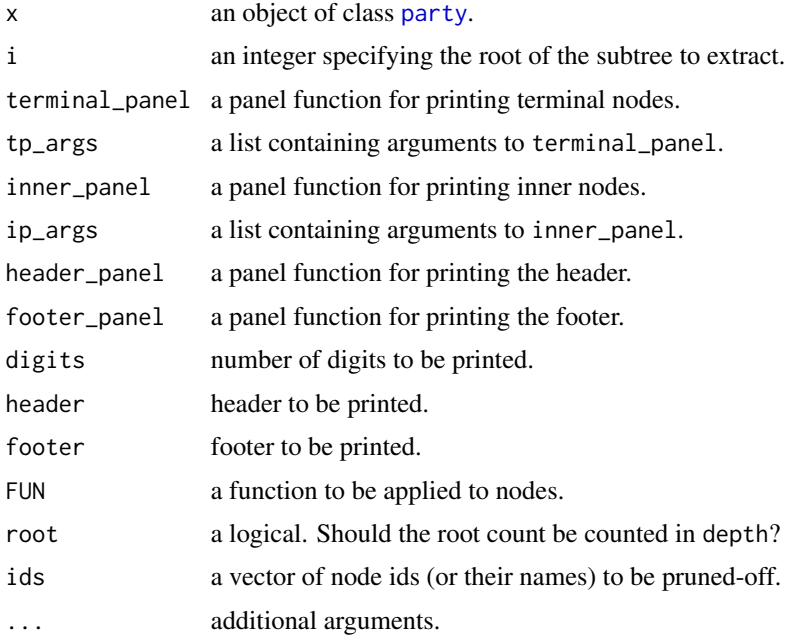

### Details

length gives the number of nodes in the tree (in contrast to the length method for [partynode](#page-43-1) objects which returns the number of kid nodes in the root), depth the depth of the tree and width the number of terminal nodes. The subset methods extract subtrees and the print method generates a textual representation of the tree. nodeprune prunes-off nodes and makes sure that the node ids of the resulting tree are in pre-order starting with root node id 1. For constparty objects, the fitted slot is also changed.

# <span id="page-39-0"></span>Examples

```
## a tree as flat list structure
nodelist <- list(
    # root node
    list(id = 1L, split = partysplit(varid = 4L, breaks = 1.9),
        kids = 2:3,
    # V4 <= 1.9, terminal node
    list(id = 2L),
    # V4 > 1.9
    list(id = 3L, split = partysplit(varid = 5L, breaks = 1.7),
        kids = c(4L, 7L)),# V5 \le 1.7list(id = 4L, split = partysplit(varid = 4L, breaks = 4.8),
        kids = 5:6,
    # V4 <= 4.8, terminal node
    list(id = 5L),
    # V4 > 4.8, terminal node
    list(id = 6L),
    # V5 > 1.7, terminal node
    list(id = 7L))
## convert to a recursive structure
node <- as.partynode(nodelist)
## set up party object
data("iris")
tree <- party(node, data = iris,
    fitted = data.frame("(fitted)" =
        fitted_node(node, data = iris),
        check.names = FALSE))
names(tree) <- paste("Node", nodeids(tree), sep = " ")
## number of kids in root node
length(tree)
## depth of tree
depth(tree)
## number of terminal nodes
width(tree)
## node number four
tree["Node 4"]
tree[["Node 4"]]
```
party-plot *Visualization of Trees*

#### party-plot 41

# Description

plot method for party objects with extended facilities for plugging in panel functions.

# Usage

```
## S3 method for class 'party'
plot(x, main = NULL,
    terminal_panel = node_terminal, tp_args = list(),
    inner_panel = node_inner, ip_args = list(),
    edge_panel = edge_simple, ep_args = list(),
    drop_terminal = FALSE, tnex = 1,
   newpage = TRUE, pop = TRUE, gp = gpar(),
   margins = NULL, ...)## S3 method for class 'constparty'
plot(x, main = NULL,terminal_panel = NULL, tp_args = list(),
    inner_panel = node_inner, ip_args = list(),
    edge_panel = edge_simple, ep_args = list(),
    type = c("extended", "simple"), drop_terminal = NULL,tnex = NULL, newpage = TRUE, pop = TRUE, gp = gpar(),
    ...)
## S3 method for class 'simpleparty'
plot(x, digits = getOption("digits") - 4, tp_{args} = NULL, ...)
```
#### Arguments

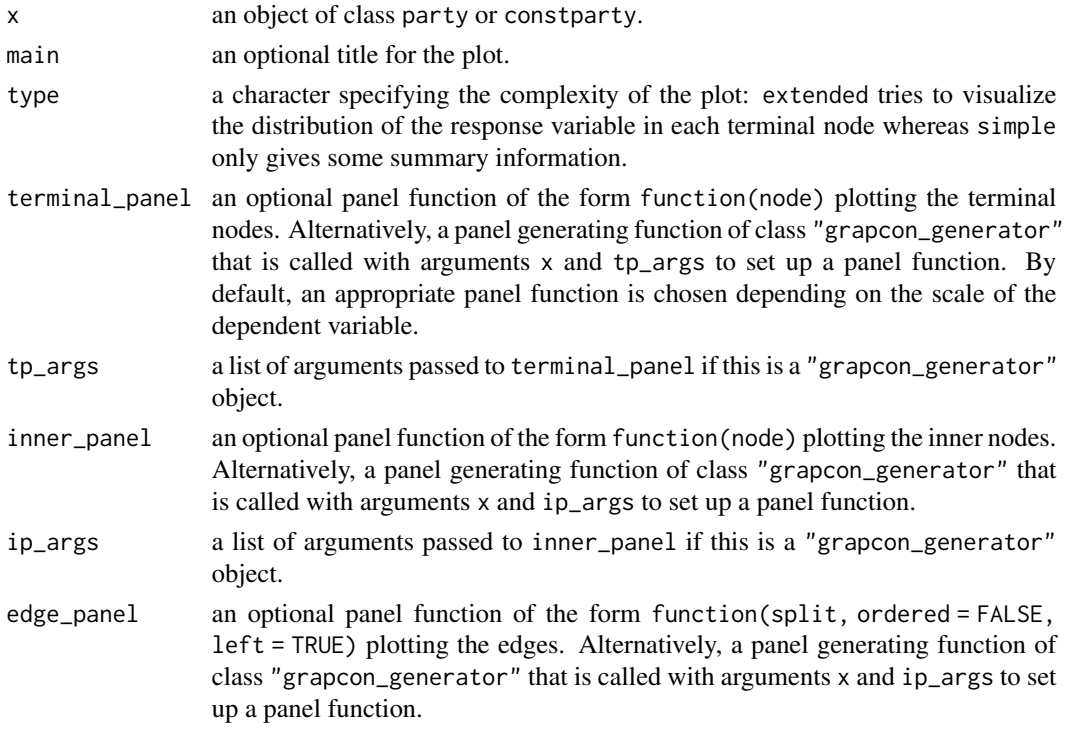

<span id="page-41-0"></span>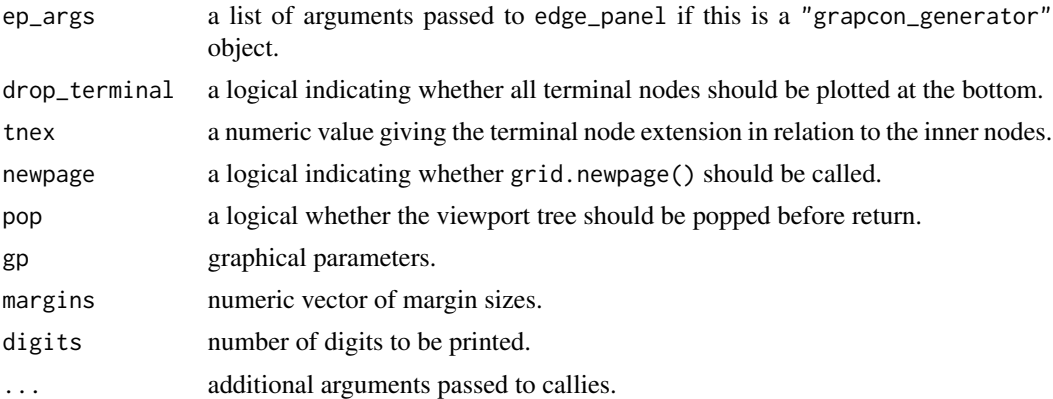

# Details

This plot method for party objects provides an extensible framework for the visualization of binary regression trees. The user is allowed to specify panel functions for plotting terminal and inner nodes as well as the corresponding edges. Panel functions for plotting inner nodes, edges and terminal nodes are available for the most important cases and can serve as the basis for user-supplied extensions, see [node\\_inner](#page-30-1).

More details on the ideas and concepts of panel-generating functions and "grapcon\_generator" objects in general can be found in Meyer, Zeileis and Hornik (2005).

#### References

Meyer D, Zeileis A, Hornik K (2006). The Strucplot Framework: Visualizing Multi-Way Contingency Tables with vcd. *Journal of Statistical Software*, 17(3), 1–48. [doi:10.18637/jss.v017.i03](https://doi.org/10.18637/jss.v017.i03)

# See Also

[node\\_inner](#page-30-1), [node\\_terminal](#page-30-1), [edge\\_simple](#page-30-1), [node\\_barplot](#page-30-1), [node\\_boxplot](#page-30-1).

<span id="page-41-1"></span>party-predict *Tree Predictions*

# Description

Compute predictions from party objects.

# Usage

```
## S3 method for class 'party'
predict(object, new data = NULL, perm = NULL, ...)predict_party(party, id, newdata = NULL, ...)
## Default S3 method:
predict_party(party, id, newdata = NULL, FUN = NULL, ...)
## S3 method for class 'constparty'
```
# <span id="page-42-0"></span>party-predict 43

```
predict_party(party, id, newdata = NULL,
   type = c("response", "prob", "quantile", "density", "node"),
   at = if (type == "quantile") c(0.1, 0.5, 0.9),
   FUN = NULL, simplify = TRUE, ...## S3 method for class 'simpleparty'
predict_party(party, id, newdata = NULL,
    type = c("response", "prob", "node"), ...)
```
# Arguments

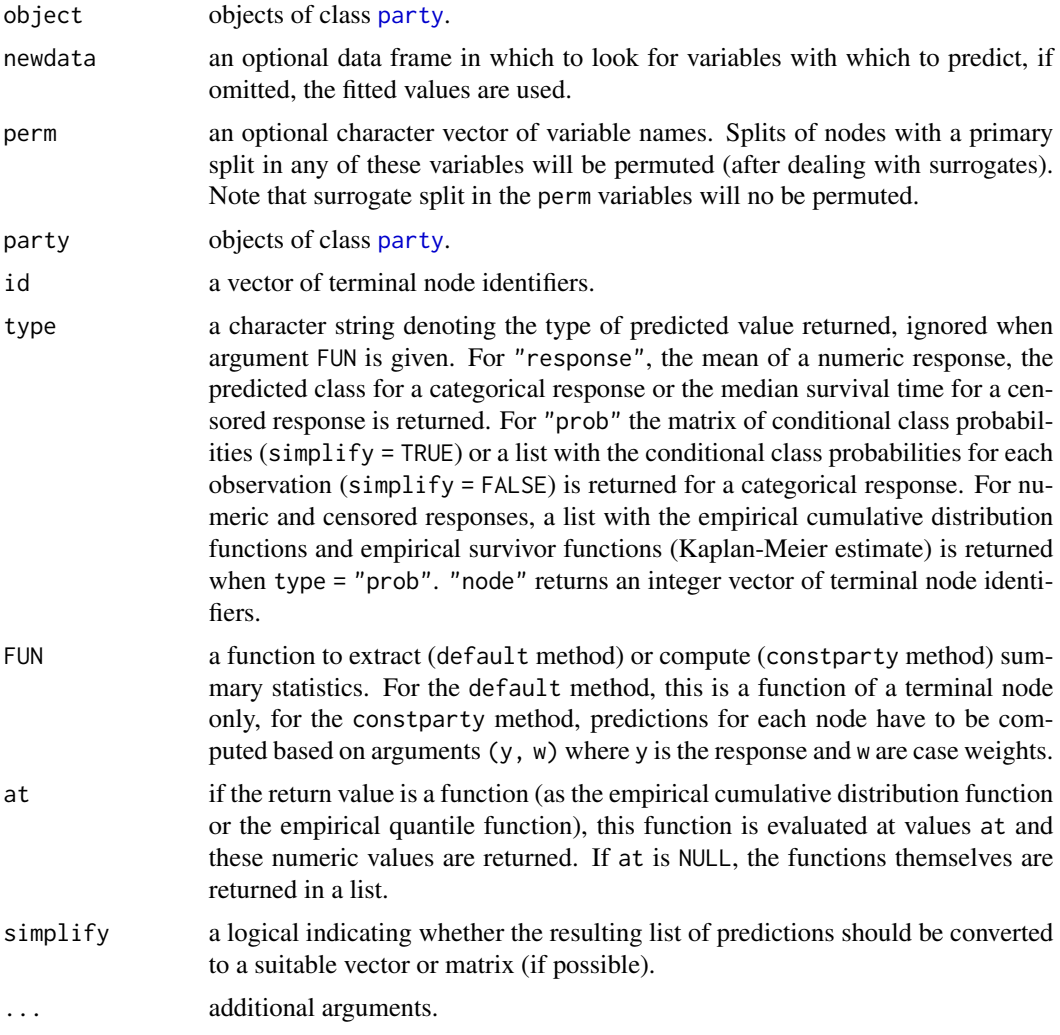

# Details

The [predict](#page-0-0) method for [party](#page-33-1) objects computes the identifiers of the predicted terminal nodes, either for new data in newdata or for the learning samples (only possible for objects of class constparty). These identifiers are delegated to the corresponding predict\_party method which computes (via FUN for class constparty) or extracts (class simpleparty) the actual predictions.

#### <span id="page-43-0"></span>Value

A list of predictions, possibly simplified to a numeric vector, numeric matrix or factor.

#### Examples

```
## fit tree using rpart
library("rpart")
rp <- rpart(skips ~ Opening + Solder + Mask + PadType + Panel,
            data = solder, method = 'anova')## coerce to `constparty'
pr <- as.party(rp)
## mean predictions
predict(pr, newdata = solder[c(3, 541, 640),])## ecdf
predict(pr, newdata = solder[c(3, 541, 640),], type = "prob")## terminal node identifiers
predict(pr, newdata = solder[c(3, 541, 640),], type = "node")## median predictions
predict(pr, newdata = solder[c(3, 541, 640),],FUN = function(y, w = 1) median(y))
```
<span id="page-43-1"></span>

partynode *Inner and Terminal Nodes*

#### <span id="page-43-2"></span>**Description**

A class for representing inner and terminal nodes in trees and functions for data partitioning.

#### Usage

```
partynode(id, split = NULL, kids = NULL, surrogates = NULL,
    info = NULL)
kidids_node(node, data, vmatch = 1:ncol(data),
    obs = NULL, perm = NULL)
fitted_node(node, data, vmatch = 1:ncol(data),
    obs = 1:nrow(data), perm = NULL)
id_node(node)
split_node(node)
surrogates_node(node)
kids_node(node)
info_node(node)
formatinfo_node(node, FUN = NULL, default = "", prefix = NULL, ...)
```
#### <span id="page-44-0"></span>partynode 45

#### Arguments

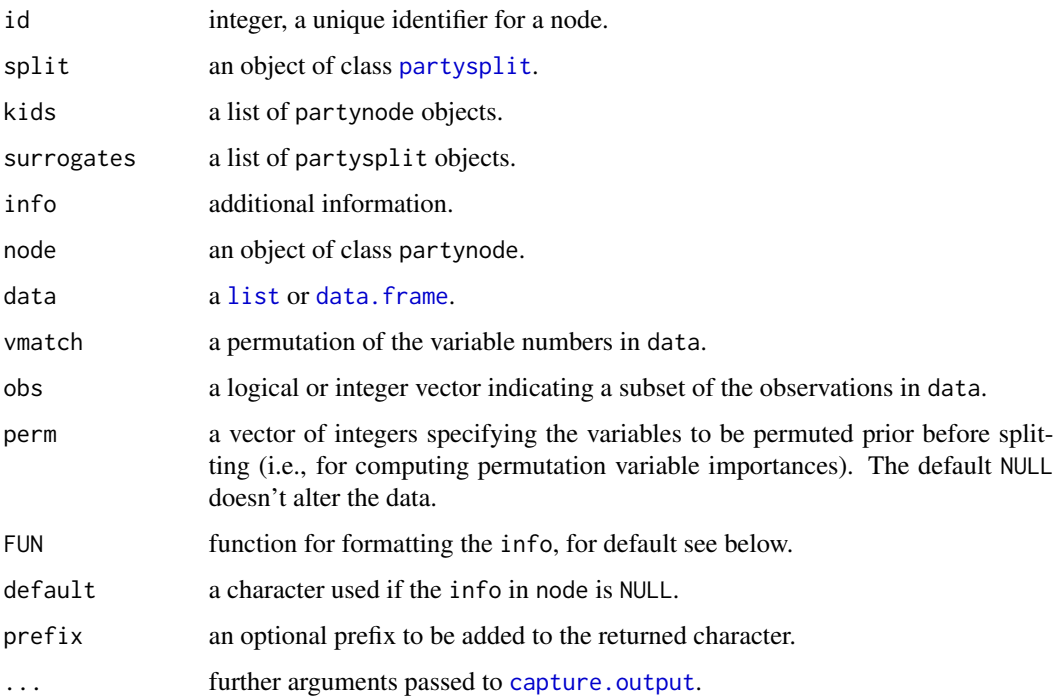

#### Details

A node represents both inner and terminal nodes in a tree structure. Each node has a unique identifier id. A node consisting only of such an identifier (and possibly additional information in info) is a terminal node.

Inner nodes consist of a primary split (an object of class [partysplit](#page-48-1)) and at least two kids (daughter nodes). Kid nodes are objects of class partynode itself, so the tree structure is defined recursively. In addition, a list of partysplit objects offering surrogate splits can be supplied. Like [partysplit](#page-48-1) objects, partynode objects aren't connected to the actual data.

Function kidids\_node() determines how the observations in data[obs,] are partitioned into the kid nodes and returns the number of the list element in list kids each observations belongs to (and not it's identifier). This is done by evaluating split (and possibly all surrogate splits) on data using [kidids\\_split](#page-48-2).

Function fitted\_node() performs all splits recursively and returns the identifier id of the terminal node each observation in data[obs,] belongs to. Arguments vmatch, obs and perm are passed to [kidids\\_split](#page-48-2).

Function formatinfo\_node() extracts the the info from node and formats it to a character vector using the following strategy: If is.null(info), the default is returned. Otherwise, FUN is applied for formatting. The default function uses as.character for atomic objects and applies [capture.output](#page-0-0) to print(info) for other objects. Optionally, a prefix can be added to the computed character string.

All other functions are accessor functions for extracting information from objects of class partynode.

#### Value

The constructor partynode() returns an object of class partynode:

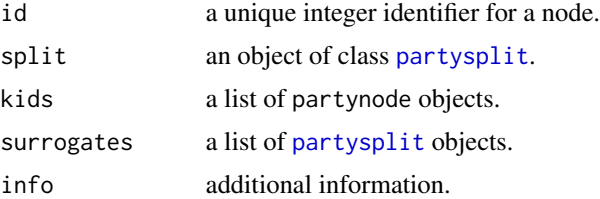

kidids\_split() returns an integer vector describing the partition of the observations into kid nodes by their position in list kids.

fitted\_node() returns the node identifiers (id) of the terminal nodes each observation belongs to.

# References

Hothorn T, Zeileis A (2015). partykit: A Modular Toolkit for Recursive Partytioning in R. *Journal of Machine Learning Research*, 16, 3905–3909.

```
data("iris", package = "datasets")
## a stump defined by a binary split in Sepal.Length
stump <- partynode(id = 1L,
   split = partysplit(which(names(iris) == "Sepal.Length"),
breaks = 5),
   kids = \text{lapply}(2:3, partynode))## textual representation
print(stump, data = iris)
## list element number and node id of the two terminal nodes
table(kidids_node(stump, iris),
    fitted_node(stump, data = iris))
## assign terminal nodes with probability 0.5
## to observations with missing `Sepal.Length'
iris_NA <- iris
iris_NA[sample(1:nrow(iris), 50), "Sepal.Length"] <- NA
table(fitted_node(stump, data = iris_NA,
   obs = !complete.cases(iris_NA)))
## a stump defined by a primary split in `Sepal.Length'
## and a surrogate split in `Sepal.Width' which
## determines terminal nodes for observations with
## missing `Sepal.Length'
stump <- partynode(id = 1L,
   split = partysplit(which(names(iris) == "Sepal.Length"),
breaks = 5,
   kids = lapply(2:3, partynode),
```
<span id="page-45-0"></span>

```
surrogates = list(partysplit(
which(names(iris) == "Send.Midth"), breaks = 3)))f <- fitted_node(stump, data = iris_NA,
   obs = !complete.cases(iris_NA))
tapply(iris_NA$Sepal.Width[!complete.cases(iris_NA)], f, range)
```
partynode-methods *Methods for Node Objects*

#### Description

Methods for computing on partynode objects.

#### Usage

```
is.partynode(x)
as.partynode(x, ...)
## S3 method for class 'partynode'
as.partynode(x, from = NULL, recursive = TRUE, \ldots)
## S3 method for class 'list'
as.partynode(x, ...)
## S3 method for class 'partynode'
as.list(x, \ldots)## S3 method for class 'partynode'
length(x)## S3 method for class 'partynode'
x[i, ...]
## S3 method for class 'partynode'
x[[i, ...]]
is.terminal(x, ...)
## S3 method for class 'partynode'
is.terminal(x, \ldots)## S3 method for class 'partynode'
depth(x, root = FALSE, ...)width(x, \ldots)## S3 method for class 'partynode'
width(x, \ldots)## S3 method for class 'partynode'
print(x, data = NULL, names = NULL,inner\_panel = function(node) "".
    terminal_panel = function(node) "*",
    prefix = ", first = TRUE, digits = getOption("digits") - 2,
    ...)
## S3 method for class 'partynode'
nodeprune(x, ids, ...)
```
# Arguments

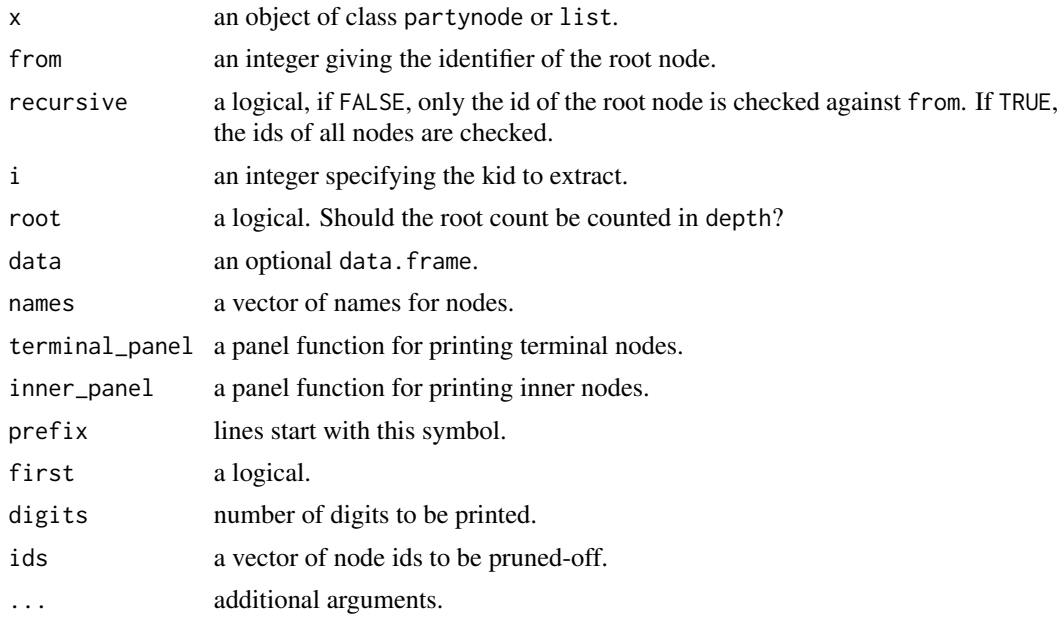

# Details

is.partynode checks if the argument is a valid partynode object. is.terminal is TRUE for terminal nodes and FALSE for inner nodes. The subset methods return the partynode object corresponding to the ith kid.

The as.partynode and as.list methods can be used to convert flat list structures into recursive partynode objects and vice versa. as.partynode applied to partynode objects renumbers the recursive nodes starting with root node identifier from.

length gives the number of kid nodes of the root node, depth the depth of the tree and width the number of terminal nodes.

```
## a tree as flat list structure
nodelist <- list(
  # root node
  list(id = 1L, split = partysplit(varid = 4L, breaks = 1.9),
     kids = 2:3,
  # V4 <= 1.9, terminal node
  list(id = 2L),
  # V4 > 1.9
  list(id = 3L, split = partysplit(varid = 1L, breaks = 1.7),
      kids = c(4L, 7L)),# V1 <= 1.7
  list(id = 4L, split = partysplit(varid = 4L, breaks = 4.8),
     kids = 5:6,
  # V4 <= 4.8, terminal node
  list(id = 5L),
```
#### <span id="page-48-0"></span>partysplit 49

```
# V4 > 4.8, terminal node
 list(id = 6L),
 # V1 > 1.7, terminal node
 list(id = 7L)\mathcal{L}## convert to a recursive structure
node <- as.partynode(nodelist)
## print raw recursive structure without data
print(node)
## print tree along with the associated iris data
data("iris", package = "datasets")
print(node, data = iris)
## print subtree
print(node[2], data = iris)
## print subtree, with root node number one
print(as.partynode(node[2], from = 1), data = iris)
## number of kids in root node
length(node)
## depth of tree
depth(node)
## number of terminal nodes
width(node)
## convert back to flat structure
as.list(node)
```
<span id="page-48-1"></span>partysplit *Binary and Multiway Splits*

#### <span id="page-48-2"></span>Description

A class for representing multiway splits and functions for computing on splits.

#### Usage

```
partysplit(varid, breaks = NULL, index = NULL, right = TRUE,
   prob = NULL, info = NULLkidids_split(split, data, vmatch = 1:length(data), obs = NULL)
character_split(split, data = NULL,
   digits = getOption("digits") - 2)
varid_split(split)
breaks_split(split)
```

```
index_split(split)
right_split(split)
prob_split(split)
info_split(split)
```
# Arguments

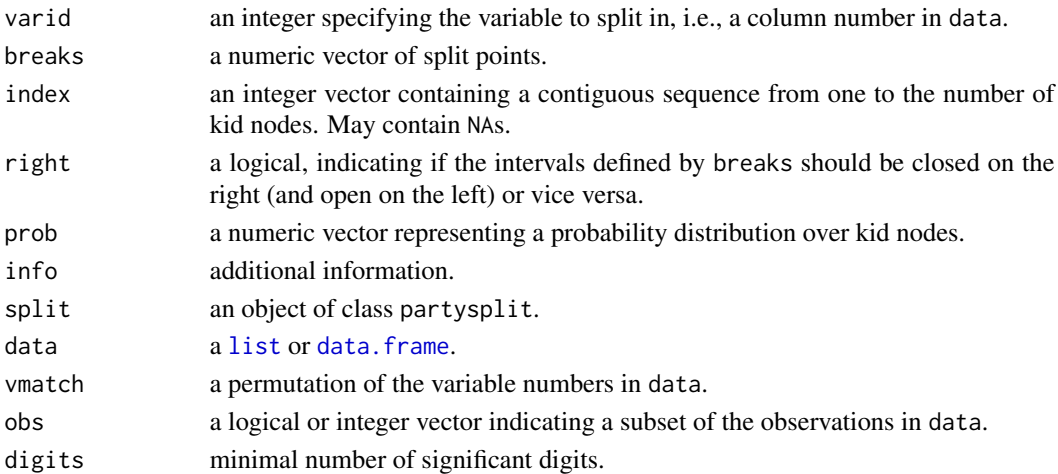

#### Details

A split is basically a function that maps data, more specifically a partitioning variable, to a set of integers indicating the kid nodes to send observations to. Objects of class partysplit describe such a function and can be set-up via the partysplit() constructor. The variables are available in a list or data.frame (here called data) and varid specifies the partitioning variable, i.e., the variable or list element to split in. The constructor partysplit() doesn't have access to the actual data, i.e., doesn't *estimate* splits.

kidids\_split(split, data) actually partitions the data data[obs, varid\_split(split)] and assigns an integer (giving the kid node number) to each observation. If vmatch is given, the variable vmatch[varid\_split(split)] is used.

character\_split() returns a character representation of its split argument. The remaining functions defined here are accessor functions for partysplit objects.

The numeric vector breaks defines how the range of the partitioning variable (after coercing to a numeric via [as.numeric](#page-0-0)) is divided into intervals (like in [cut](#page-0-0)) and may be NULL. These intervals are represented by the numbers one to length(breaks) + 1.

index assigns these length(breaks) + 1 intervals to one of at least two kid nodes. Thus, index is a vector of integers where each element corresponds to one element in a list kids containing [partynode](#page-43-1) objects, see [partynode](#page-43-1) for details. The vector index may contain NAs, in that case, the corresponding values of the splitting variable are treated as missings (for example factor levels that are not present in the learning sample). Either breaks or index must be given. When breaks is NULL, it is assumed that the partitioning variable itself has storage mode integer (e.g., is a [factor](#page-0-0)).

prob defines a probability distribution over all kid nodes which is used for random splitting when a deterministic split isn't possible (due to missing values, for example).

info takes arbitrary user-specified information.

#### <span id="page-50-0"></span>partysplit 51

# Value

The constructor partysplit() returns an object of class partysplit:

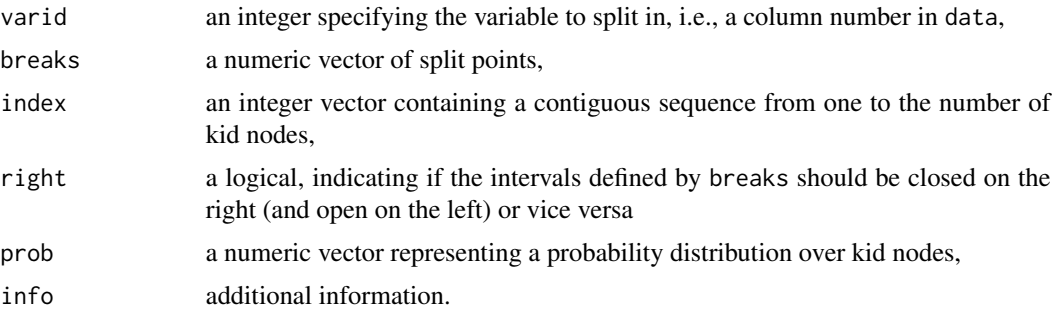

kidids\_split() returns an integer vector describing the partition of the observations into kid nodes.

character\_split() gives a character representation of the split and the remaining functions return the corresponding slots of partysplit objects.

# References

Hothorn T, Zeileis A (2015). partykit: A Modular Toolkit for Recursive Partytioning in R. *Journal of Machine Learning Research*, 16, 3905–3909.

# See Also

[cut](#page-0-0)

```
data("iris", package = "datasets")
## binary split in numeric variable `Sepal.Length'
sl5 <- partysplit(which(names(iris) == "Sepal.Length"),
   breaks = 5)
character_split(sl5, data = iris)
table(kidids_split(sl5, data = iris), iris$Sepal.Length <= 5)
## multiway split in numeric variable `Sepal.Width',
## higher values go to the first kid, smallest values
## to the last kid
sw23 <- partysplit(which(names(iris) == "Sepal.Width"),
   breaks = c(3, 3.5), index = 3:1)
character_split(sw23, data = iris)
table(kidids_split(sw23, data = iris),
   cut(iris$Sepal.Width, breaks = c(-Inf, 2, 3, Inf)))
## binary split in factor `Species'
sp <- partysplit(which(names(iris) == "Species"),
   index = c(1L, 1L, 2L)character_split(sp, data = iris)
```

```
table(kidids_split(sp, data = iris), iris$Species)
## multiway split in factor `Species'
sp <- partysplit(which(names(iris) == "Species"), index = 1:3)
character_split(sp, data = iris)
table(kidids_split(sp, data = iris), iris$Species)
## multiway split in numeric variable `Sepal.Width'
sp <- partysplit(which(names(iris) == "Sepal.Width"),
    breaks = quantile(iris$Sepal.Width))
character_split(sp, data = iris)
```
prune.modelparty *Post-Prune* modelparty *Objects*

#### **Description**

Post-pruning of modelparty objects based on information criteria like AIC, BIC, or related userdefined criteria.

#### Usage

## S3 method for class 'modelparty'  $prune(tree, type = "AIC", ...)$ 

#### Arguments

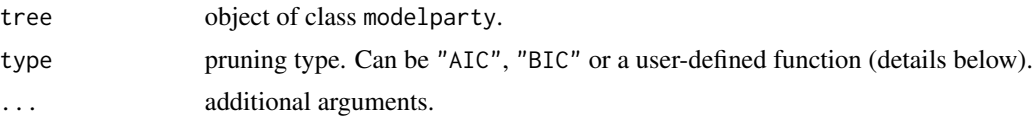

#### Details

In [mob](#page-21-1)-based model trees, pre-pruning based on p-values is used by default and often no postpruning is necessary in such trees. However, if pre-pruning is switched off (by using a large alpha) or does is not sufficient (e.g., possibly in large samples) the prune method can be used for subsequent post-pruning based on information criteria.

The function prune.modelparty can be called directly but it is also registered as a method for the generic [prune](#page-0-0) function from the **rpart** package. Thus, if **rpart** is attached, prune(tree, type = "AIC", ...) also works (see examples below).

To customize the post-pruning strategy, type can be set to a function(objfun, df, nobs) which either returns TRUE to signal that a current node can be pruned or FALSE. All supplied arguments are of length two: objfun is the sum of objective function values in the current node and its child nodes, respectively. df is the degrees of freedom in the current node and its child nodes, respectively. nobs is vector with the number of observations in the current node and the total number of observations in the dataset, respectively.

<span id="page-51-0"></span>

# <span id="page-52-0"></span>prune.modelparty 53

For "AIC" and "BIC" type is transformed so that AIC or BIC are computed. However, this assumes that the objfun used in tree is actually the negative log-likelihood. The degrees of freedom assumed for a split can be set via the dfsplit argument in [mob\\_control](#page-23-1) when computing the tree or manipulated later by changing the value of tree\$info\$control\$dfsplit.

# Value

An object of class modelparty where the associated tree is either the same as the original or smaller.

#### See Also

[prune](#page-0-0), [lmtree](#page-18-1), [glmtree](#page-14-1), [mob](#page-21-1)

```
set.seed(29)
n < - 1000d <- data.frame(
 x = runif(n),
 z = runif(n),z_noise = factor(sample(1:3, size = n, replace = TRUE))
\lambdad$y <- rnorm(n, mean = d$x * c(-1, 1)[(d$z > 0.7) + 1], sd = 3)
## glm versus lm / logLik versus sum of squared residuals
fmla \leftarrow y \sim x | z + z_noise
lm\_big \le -lmtree(formula = fmla, data = d, maxdepth = 3, alpha = 1)glm\_big \le -glmtree(formula = fmla, data = d, maxdepth = 3, alpha = 1)AIC(lm_big)
AIC(glm_big)
## load rpart for prune() generic
## (otherwise: use prune.modelparty directly)
if (require("rpart")) {
## pruning
lm_aic <- prune(lm_big, type = "AIC")
lm_bic <- prune(lm_big, type = "BIC")
width(lm_big)
width(lm_aic)
width(lm_bic)
glm_aic <- prune(glm_big, type = "AIC")
glm_bic <- prune(glm_big, type = "BIC")
width(glm_big)
width(glm_aic)
width(glm_bic)
```
#### <span id="page-53-0"></span>Description

Standard and conditional variable importance for 'cforest', following the permutation principle of the 'mean decrease in accuracy' importance in 'randomForest'.

# Usage

```
## S3 method for class 'constparty'
varimp(object, nperm = 1L,
       risk = c("loglik", "misclassification"), conditions = NULL,
       mincriterion = 0, \ldots)
## S3 method for class 'cforest'
varimp(object, nperm = 1L,
       OOB = TRUE, risk = c("loglik", "misclassification"),
       conditional = FALSE, threshold = .2, applyfun = NULL,
       cores = NULL, ...)
```
# Arguments

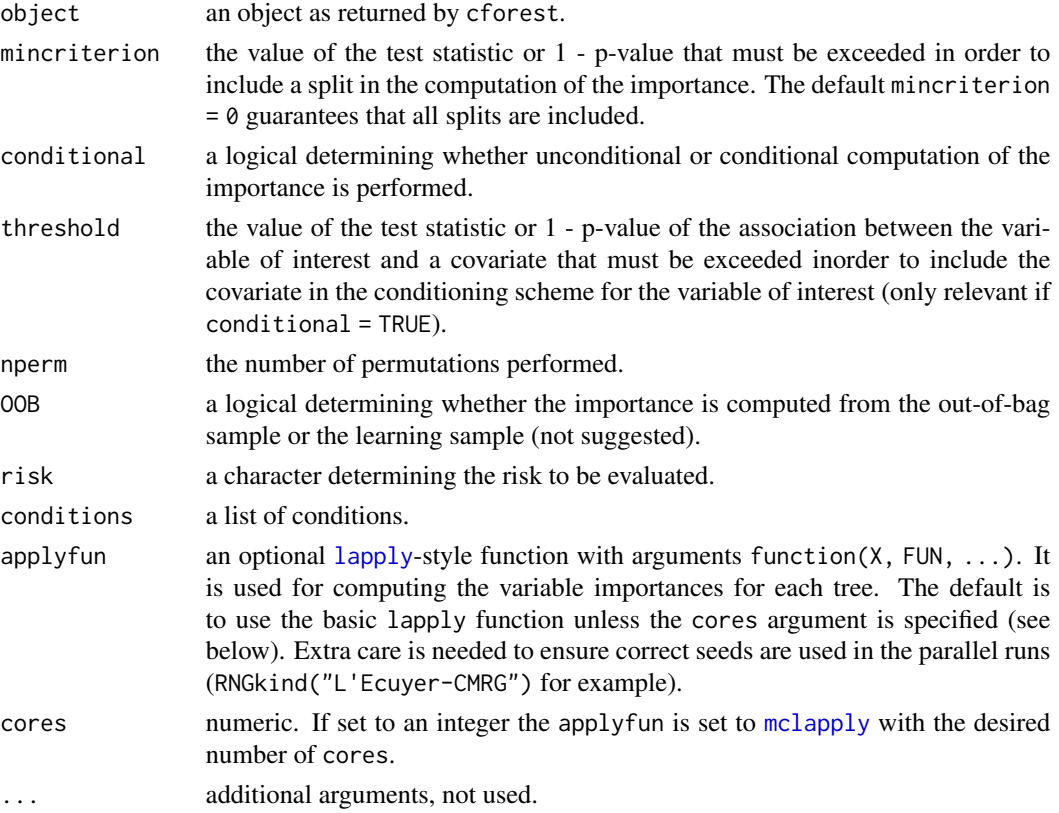

#### <span id="page-54-0"></span>varimp 55

#### Details

# NEEDS UPDATE

Function varimp can be used to compute variable importance measures similar to those computed by [importance](#page-0-0). Besides the standard version, a conditional version is available, that adjusts for correlations between predictor variables.

If conditional = TRUE, the importance of each variable is computed by permuting within a grid defined by the covariates that are associated (with 1 - p-value greater than threshold) to the variable of interest. The resulting variable importance score is conditional in the sense of beta coefficients in regression models, but represents the effect of a variable in both main effects and interactions. See Strobl et al. (2008) for details.

Note, however, that all random forest results are subject to random variation. Thus, before interpreting the importance ranking, check whether the same ranking is achieved with a different random seed – or otherwise increase the number of trees ntree in [ctree\\_control](#page-9-1).

Note that in the presence of missings in the predictor variables the procedure described in Hapfelmeier et al. (2012) is performed.

#### Value

A vector of 'mean decrease in accuracy' importance scores.

#### References

Leo Breiman (2001). Random Forests. *Machine Learning*, 45(1), 5–32.

Alexander Hapfelmeier, Torsten Hothorn, Kurt Ulm, and Carolin Strobl (2014). A New Variable Importance Measure for Random Forests with Missing Data. *Statistics and Computing*, 24(1), 21- 34. [doi:10.1007/s1122201293491](https://doi.org/10.1007/s11222-012-9349-1)

Torsten Hothorn, Kurt Hornik, and Achim Zeileis (2006b). Unbiased Recursive Partitioning: A Conditional Inference Framework. *Journal of Computational and Graphical Statistics*, 15(3), 651- 674. [doi:10.1198/106186006X133933](https://doi.org/10.1198/106186006X133933)

Carolin Strobl, Anne-Laure Boulesteix, Thomas Kneib, Thomas Augustin, and Achim Zeileis (2008). Conditional Variable Importance for Random Forests. *BMC Bioinformatics*, 9, 307. [doi:10.1](https://doi.org/10.1186/1471-2105-8-25)186/ [14712105825](https://doi.org/10.1186/1471-2105-8-25)

```
set.seed(290875)
data("readingSkills", package = "party")
readingSkills.cf <- cforest(score ~ ., data = readingSkills,
                            mtry = 2, ntree = 50)
# standard importance
varimp(readingSkills.cf)
```

```
# conditional importance, may take a while...
varimp(readingSkills.cf, conditional = TRUE)
```
<span id="page-55-0"></span>

# Description

Artificial data set concerning the conditions suitable for playing some unspecified game.

#### Usage

```
data("WeatherPlay")
```
# Format

A data frame containing 14 observations on 5 variables.

outlook factor.

temperature numeric.

humidity numeric.

windy factor.

play factor.

# Source

Table 1.3 in Witten and Frank (2011).

# References

Witten IH, Frank E (2011). *Data Mining: Practical Machine Learning Tools and Techniques*. 3rd Edition, Morgan Kaufmann, San Francisco.

# See Also

[party](#page-33-1), [partynode](#page-43-1), [partysplit](#page-48-1)

```
## load weather data
data("WeatherPlay", package = "partykit")
WeatherPlay
```

```
## construct simple tree
pn <- partynode(1L,
  split = partysplit(1L, index = 1:3),
  kids = list(
   partynode(2L,
      split = partysplit(3L, breaks = 75),
      kids = list(
       partynode(3L, info = "yes"),
```
# WeatherPlay 57

```
partynode(4L, info = "no")),
    partynode(5L, info = "yes"),
    partynode(6L,
     split = partysplit(4L, index = 1:2),
     kids = list(
       partynode(7L, info = "yes"),
        partynode(8L, info = "no")))))
pn
## couple with data
py <- party(pn, WeatherPlay)
## print/plot/predict
print(py)
plot(py)
predict(py, newdata = WeatherPlay)
## customize printing
print(py,
  terminal_panel = function(node) paste(": play=", info_node(node), sep = ""))
```
# <span id="page-57-0"></span>**Index**

∗ datasets HuntingSpiders, [17](#page-16-0) WeatherPlay, [56](#page-55-0) ∗ hplot panelfunctions, [31](#page-30-0) party-plot, [40](#page-39-0) ∗ misc ctree\_control, [10](#page-9-0) mob\_control, [24](#page-23-0) ∗ tree cforest, [2](#page-1-0) ctree, [7](#page-6-0) extree\_data, [13](#page-12-0) extree\_fit, [14](#page-13-0) glmtree, [15](#page-14-0) lmtree, [19](#page-18-0) mob, [22](#page-21-0) model\_frame\_rpart, [27](#page-26-0) nodeapply, [28](#page-27-0) nodeids, [29](#page-28-0) party, [34](#page-33-0) party-coercion, [37](#page-36-0) party-methods, [38](#page-37-0) party-predict, [42](#page-41-0) partynode, [44](#page-43-0) partynode-methods, [47](#page-46-0) partysplit, [49](#page-48-0) varimp, [54](#page-53-0) [.party *(*party-methods*)*, [38](#page-37-0) [.partynode *(*partynode-methods*)*, [47](#page-46-0) [[.party *(*party-methods*)*, [38](#page-37-0) [[.partynode *(*partynode-methods*)*, [47](#page-46-0) as.constparty *(*party-coercion*)*, [37](#page-36-0) as.list.partynode *(*partynode-methods*)*, [47](#page-46-0) as.numeric, *[50](#page-49-0)* as.party *(*party-coercion*)*, [37](#page-36-0) as.partynode *(*partynode-methods*)*, [47](#page-46-0) as.simpleparty *(*party-coercion*)*, [37](#page-36-0)

breaks\_split *(*partysplit*)*, [49](#page-48-0) capture.output, *[45](#page-44-0)* catL2BB, *[26](#page-25-0)* cd\_plot, *[34](#page-33-0)* cforest, [2,](#page-1-0) *[3](#page-2-0)*, *[5](#page-4-0)*, *[11,](#page-10-0) [12](#page-11-0)* character\_split *(*partysplit*)*, [49](#page-48-0) coef, *[23](#page-22-0)* coef.modelparty *(*mob*)*, [22](#page-21-0) ctree, *[5](#page-4-0)*, [7,](#page-6-0) *[12](#page-11-0)*, *[34](#page-33-0)* ctree\_control, *[3](#page-2-0)*, *[5](#page-4-0)*, *[8](#page-7-0)*, [10,](#page-9-0) *[11,](#page-10-0) [12](#page-11-0)*, *[55](#page-54-0)* cut, *[50,](#page-49-0) [51](#page-50-0)*

data.frame, *[34,](#page-33-0) [35](#page-34-0)*, *[45](#page-44-0)*, *[50](#page-49-0)* data\_party *(*party*)*, [34](#page-33-0) depth.party *(*party-methods*)*, [38](#page-37-0) depth.partynode *(*partynode-methods*)*, [47](#page-46-0) deviance, *[23](#page-22-0)* deviance.modelparty *(*mob*)*, [22](#page-21-0)

edge\_simple, *[42](#page-41-0)* edge\_simple *(*panelfunctions*)*, [31](#page-30-0) estfun, *[23](#page-22-0)* extree\_data, [13,](#page-12-0) *[15](#page-14-0)* extree\_fit, [14](#page-13-0)

factor, *[50](#page-49-0)* fitted.modelparty *(*mob*)*, [22](#page-21-0) fitted\_node *(*partynode*)*, [44](#page-43-0) formatinfo\_node, *[33](#page-32-0)* formatinfo\_node *(*partynode*)*, [44](#page-43-0) formula.modelparty *(*mob*)*, [22](#page-21-0)

GenzBretz, *[11](#page-10-0)* get\_paths *(*nodeids*)*, [29](#page-28-0) getCall.modelparty *(*mob*)*, [22](#page-21-0) getCall.party *(*party-methods*)*, [38](#page-37-0) gettree *(*cforest*)*, [2](#page-1-0) glm, *[16](#page-15-0)* glm.control, *[16](#page-15-0)* glm.fit, *[16](#page-15-0)*

#### INDEX 59

glmtree, [15,](#page-14-0) *[19](#page-18-0)*, *[23](#page-22-0)*, *[53](#page-52-0)* grid.text, *[33](#page-32-0)*

HuntingSpiders, [17](#page-16-0)

id\_node *(*partynode*)*, [44](#page-43-0) importance, *[55](#page-54-0)* index\_split *(*partysplit*)*, [49](#page-48-0) info\_node *(*partynode*)*, [44](#page-43-0) info\_split *(*partysplit*)*, [49](#page-48-0) is.constparty *(*party*)*, [34](#page-33-0) is.partynode *(*partynode-methods*)*, [47](#page-46-0) is.simpleparty *(*party*)*, [34](#page-33-0) is.terminal *(*partynode-methods*)*, [47](#page-46-0)

J48, *[38](#page-37-0)*

kidids\_node *(*partynode*)*, [44](#page-43-0) kidids\_split, *[45](#page-44-0)* kidids\_split *(*partysplit*)*, [49](#page-48-0) kids\_node *(*partynode*)*, [44](#page-43-0)

lapply, *[4](#page-3-0)*, *[12](#page-11-0)*, *[26](#page-25-0)*, *[54](#page-53-0)* length.party *(*party-methods*)*, [38](#page-37-0) length.partynode *(*partynode-methods*)*, [47](#page-46-0) list, *[45](#page-44-0)*, *[50](#page-49-0)* lm.fit, *[19](#page-18-0)* lm.wfit, *[19](#page-18-0)* lmtree, *[16](#page-15-0)*, [19,](#page-18-0) *[23](#page-22-0)*, *[53](#page-52-0)* logLik, *[23](#page-22-0)* logLik.modelparty *(*mob*)*, [22](#page-21-0)

mclapply, *[4](#page-3-0)*, *[12](#page-11-0)*, *[26](#page-25-0)*, *[54](#page-53-0)* mob, *[16](#page-15-0)*, *[19](#page-18-0)*, [22,](#page-21-0) *[24](#page-23-0)*, *[26,](#page-25-0) [27](#page-26-0)*, *[33](#page-32-0)*, *[52,](#page-51-0) [53](#page-52-0)* mob\_control, *[15,](#page-14-0) [16](#page-15-0)*, *[19](#page-18-0)*, *[22,](#page-21-0) [23](#page-22-0)*, [24,](#page-23-0) *[53](#page-52-0)* model.frame, *[15](#page-14-0)*, *[19](#page-18-0)*, *[22](#page-21-0)*, *[27](#page-26-0)* model.frame.modelparty *(*mob*)*, [22](#page-21-0) model\_frame\_rpart, [27](#page-26-0) modelparty, *[16](#page-15-0)*, *[19](#page-18-0)* modelparty *(*mob*)*, [22](#page-21-0)

names.party *(*party*)*, [34](#page-33-0) names<-.party *(*party*)*, [34](#page-33-0) nobs.modelparty *(*mob*)*, [22](#page-21-0) node\_barplot, *[42](#page-41-0)* node\_barplot *(*panelfunctions*)*, [31](#page-30-0) node\_bivplot *(*panelfunctions*)*, [31](#page-30-0) node\_boxplot, *[42](#page-41-0)* node\_boxplot *(*panelfunctions*)*, [31](#page-30-0) node\_ecdf *(*panelfunctions*)*, [31](#page-30-0)

node\_inner, *[42](#page-41-0)* node\_inner *(*panelfunctions*)*, [31](#page-30-0) node\_mvar *(*panelfunctions*)*, [31](#page-30-0) node\_party *(*party*)*, [34](#page-33-0) node\_surv *(*panelfunctions*)*, [31](#page-30-0) node\_terminal, *[42](#page-41-0)* node\_terminal *(*panelfunctions*)*, [31](#page-30-0) nodeapply, [28](#page-27-0) nodeids, [29](#page-28-0) nodeprune *(*party-methods*)*, [38](#page-37-0) nodeprune.partynode *(*partynode-methods*)*, [47](#page-46-0) panelfunctions, [31](#page-30-0) party, *[8,](#page-7-0) [9](#page-8-0)*, *[23](#page-22-0)*, *[28](#page-27-0)*, *[30](#page-29-0)*, [34,](#page-33-0) *[38,](#page-37-0) [39](#page-38-0)*, *[43](#page-42-0)*, *[56](#page-55-0)* party-coercion, [37](#page-36-0) party-methods, [38](#page-37-0) party-plot, [40](#page-39-0) party-predict, [42](#page-41-0) partynode, *[28](#page-27-0)*, *[30](#page-29-0)*, *[34,](#page-33-0) [35](#page-34-0)*, *[39](#page-38-0)*, [44,](#page-43-0) *[50](#page-49-0)*, *[56](#page-55-0)* partynode-methods, [47](#page-46-0) partysplit, *[45,](#page-44-0) [46](#page-45-0)*, [49,](#page-48-0) *[56](#page-55-0)* plot.constparty *(*party-plot*)*, [40](#page-39-0) plot.glmtree *(*glmtree*)*, [15](#page-14-0) plot.lmtree *(*lmtree*)*, [19](#page-18-0) plot.modelparty *(*mob*)*, [22](#page-21-0) plot.party *(*party-plot*)*, [40](#page-39-0) plot.simpleparty *(*party-plot*)*, [40](#page-39-0) pmmlTreeModel *(*party-coercion*)*, [37](#page-36-0) pmvnorm, *[26](#page-25-0)* predict, *[5](#page-4-0)*, *[9](#page-8-0)*, *[43](#page-42-0)* predict.cforest *(*cforest*)*, [2](#page-1-0) predict.glmtree *(*glmtree*)*, [15](#page-14-0) predict.lmtree *(*lmtree*)*, [19](#page-18-0) predict.modelparty *(*mob*)*, [22](#page-21-0) predict.party *(*party-predict*)*, [42](#page-41-0) predict\_party *(*party-predict*)*, [42](#page-41-0) print.constparty *(*party-methods*)*, [38](#page-37-0) print.glmtree *(*glmtree*)*, [15](#page-14-0) print.lmtree *(*lmtree*)*, [19](#page-18-0) print.modelparty *(*mob*)*, [22](#page-21-0) print.party *(*party-methods*)*, [38](#page-37-0) print.partynode *(*partynode-methods*)*, [47](#page-46-0) print.simpleparty *(*party-methods*)*, [38](#page-37-0) prob\_split *(*partysplit*)*, [49](#page-48-0) prune, *[52,](#page-51-0) [53](#page-52-0)* prune.lmtree *(*prune.modelparty*)*, [52](#page-51-0) prune.modelparty, [52](#page-51-0)

60 INDEX

randomForest , *[5](#page-4-0)* refit.modelparty *(*mob *)* , [22](#page-21-0) residuals.modelparty *(*mob *)* , [22](#page-21-0) right\_split *(*partysplit *)* , [49](#page-48-0) rpart , *[27](#page-26-0)* , *[38](#page-37-0)*

sctest.constparty *(*ctree *)* , [7](#page-6-0) sctest.modelparty *(*mob *)* , [22](#page-21-0) spine , *[34](#page-33-0)* split\_node *(*partynode *)* , [44](#page-43-0) summary.modelparty *(*mob *)* , [22](#page-21-0) surrogates\_node *(*partynode *)* , [44](#page-43-0) survfit , *[33](#page-32-0)*

terms , *[35](#page-34-0)* treeresponse , *[5](#page-4-0)*

varid\_split *(*partysplit *)* , [49](#page-48-0) varimp , [54](#page-53-0)

WeatherPlay , [56](#page-55-0) weights.modelparty *(*mob *)* , [22](#page-21-0) Weka\_tree , *[38](#page-37-0)* where , *[5](#page-4-0)* width *(*partynode-methods *)* , [47](#page-46-0) width.party *(*party-methods *)* , [38](#page-37-0)